Документ подписан простой электронной подписью Информация о вл

люч:

ФИО: Бенин

олжность:

поительс

Дата подпи

Уникальный

dcb6dc831<sup>t</sup>

йлович МИНИСТЕРСТВО СЕЛЬСКОГО ХОЗЯЙСТВА РОССИЙСКОЙ ФЕДЕРАЦИИ НСТИТУКА ВЫДЕЛА ПАФИДА ПО СУДА В СЛОВА С ПОДЖЕТНОЕ ОБРАЗОВАТЕЛЬНОЕ УЧРЕЖДЕНИЕ ВЫСШЕГО ОБРАЗОВАНИЯ

**ТТЯКО@РОССИЙСКИЙ ГОСУДАРСТВЕННЫЙ АГРАРНЫЙ УНИВЕРСИТЕТ –**  $320:06:58$ МСХА имени К.А. ТИМИРЯЗЕВА»

(ФГБОУ ВО РГАУ - МСХА имени К.А. Тимирязева)

Институт механики и энергетики им. В.П. Горячкина

Кафедра «Инженерная и компьютерная графика»

### УТВЕРЖДАЮ:

**KH IN CTRA** 

и.о. директора института мелиорации, водного хозяйства и строительства АН Котякова им

> Д.М. Бенин 2021 г.

## РАБОЧАЯ ПРОГРАММА ДИСЦИНЛИНЫ

 $\mathcal{U}$ 

## Б1.О.18 Инженерная графика

для подготовки бакалавров

## ФГОС ВО

Направление: 20.03.02 Природообустройство и водопользование

Направленность: Управление водными ресурсами и природоохранные гидротехнические сооружения

Kypc 1 Семестр 1

Форма обучения очная Год начала подготовки 2021 г.

Москва, 2021

Разработчики: Рыбалкин Дмитрий Алексеевич, доцент

 $u(t)$ 

Рецензент: профессор кафедры комплексного использования водных ресурсов и гидравлики, к.т.н., доцент И.Ф. Пикалова

 $20 \frac{2}{\Gamma}$ .

Программа составлена в соответствии с требованиями ФГОС ВО по направлению подготовки 20.03.02 Природообустройство и водопользование и учебного плана по данному направлению.

Программа обсуждена на заседании кафедры «Инженерная и компьютерная графика» протокол № 1 от «02» сентября 2021 г.

Зав. кафедрой д.т.н. член корр. А.С. Дорохов

#### Согласовано:

Председатель учебно-методической комиссии института мелиорации, водного хозяйства и строительства им. А.Н. Костякова к.т.н., доцент А.П. Смирнов

Заведующий выпускающей кафедрой комплексного использования водных ресурсов и гидравлики, к.т.н., доцент А.М. Бакштанин

 $204/\Gamma$ .

 $\langle\langle 3 \rangle\rangle$  $20 \mathcal{Z}/r$ .

Зав. отделом комплектования ЦНБ

 $8.6$  $1.06<sub>a</sub>$ 

 $\overline{2}$ 

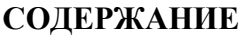

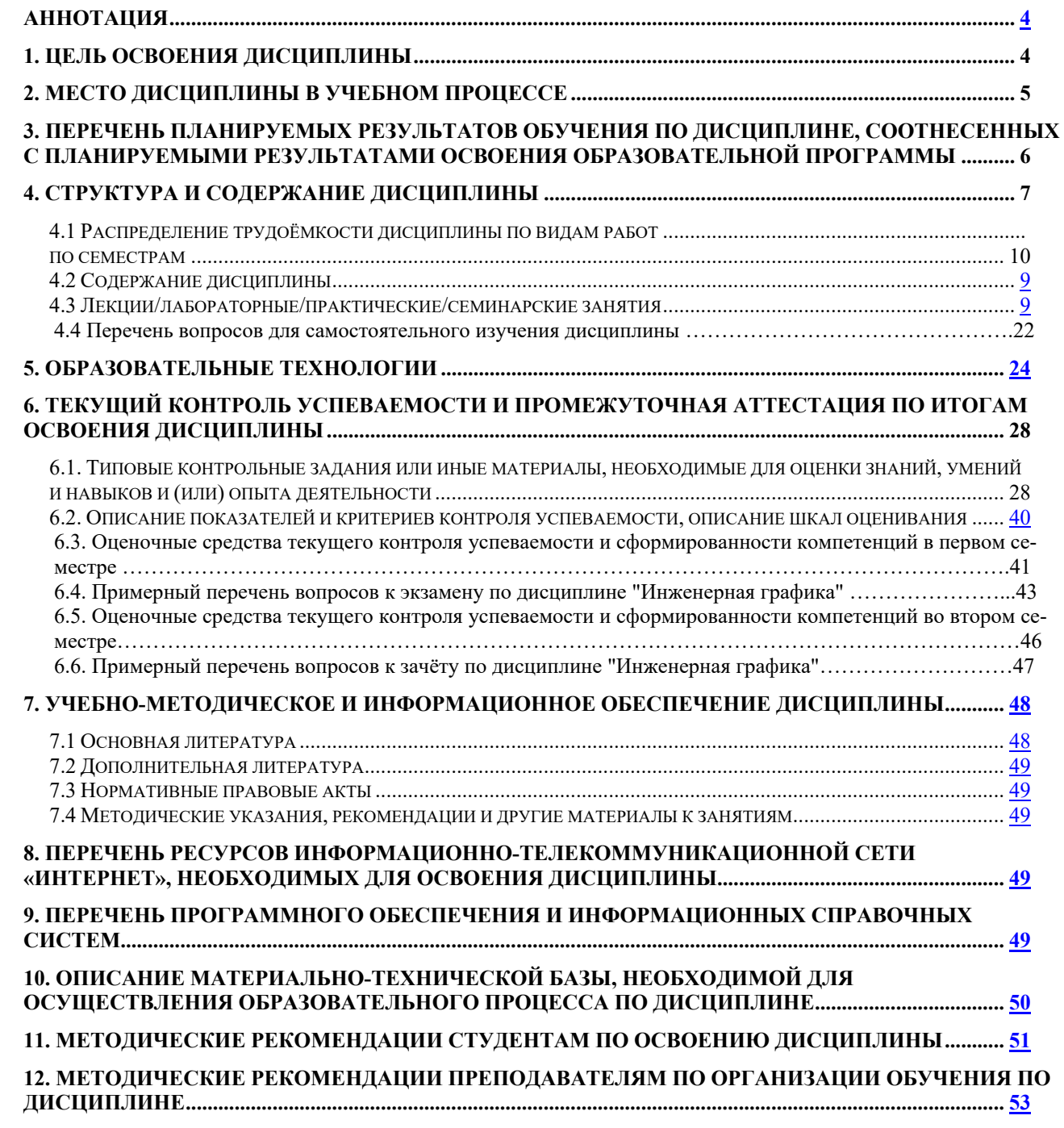

#### **Аннотация**

## **рабочей программы учебной дисциплины Б1.О.18 «Инженерная графика»**

**для подготовки бакалавров по направлению 20.03.02 Природообустройство и водопользование, по направленности: Управление водными ресурсами и природоохранные гидротехнические сооружения**

**Цель освоения дисциплины:** выработка знаний, умений и навыков, необходимых будущим выпускникам для выполнения и чтения технических чертежей различного назначения, выполнения эскизов деталей, составления конструкторской и технической документации производства.

**Место дисциплины в учебном плане:** дисциплина включена в обязательную часть учебного плана по направления подготовки 20.03.02 Природообустройство и водопользование.

**Требования к результатам освоения дисциплины:** в результате освоения дисциплины формируются следующие компетенции: УК-1 (УК-1.1, УК-1.2); ОПК-1 (ОПК-1.1, ОПК-1.2); ОПК-6 (ОПК-6.1, ОПК-6.2).

**Краткое содержание дисциплины:** Методы проецирования. Чертеж Монжа. Образование чертежа на двух и трех плоскостях проекций. Задание линии на чертеже. Положение линии относительно плоскостей проекций. Задание плоскости на чертеже. Взаимное положение плоскости и прямой, двух плоскостей. Способы преобразования проекций. Поверхности. Позиционные задачи. Пересечение линии с поверхностью, пересечение плоскостей, пересечение поверхностей.

**Общая трудоемкость дисциплины**: 108 часа (3 зачетных единицы). **Промежуточный контроль:** экзамен.

#### **1. Цели освоения дисциплины**

Целью освоения дисциплины «Инженерная графика» является сформировать у студентов знания о системе прямоугольного проецирования и развить умения использования методов дисциплины в решении практических задач.

**Цель дисциплины** подготовить студентов к выполнению следующих видов профессиональной деятельности:

технологический;

проектно-изыскательский.

Бакалавр по направлению подготовки 20.03.02 Природообустройство и водопользование должен решать следующие профессиональные задачи в соответствии с видами профессиональной деятельности выпускников, освоивших программу бакалавриата, включает:

- реализация проектов природообустройства и водопользования;

- производство работ по строительству и эксплуатации объектов природообустройства и водопользования, сельскохозяйственного водоснабжения и обводнения территорий.

Одним из приоритетных направлений развития современной системы образования является внедрение информационных технологий в образовательный процесс. Становится реальной практикой использование цифровых технологий в образовательной деятельности.

#### **2. Место дисциплины в учебном процессе**

Дисциплина «Инженерная графика» реализуется в соответствии с требованиями ФГОС ВО, ОПОП ВО и Учебного плана по направлению 20.03.02 Природообустройство и водопользование.

Инженерная графика входит в учебный цикл (обязательная часть) и относится к числу фундаментальных математических дисциплин, поскольку служит основой для изучения дисциплин учебного цикла (Б1) и относится к направлению подготовки 20.03.02 Природообустройство и водопользование. Трудоемкость дисциплины 3 зач. единиц и заканчивается приемом экзамена.

5

В результате изучения базовой части дисциплины «Инженерная графика» обучающийся должен применять полученные знания при изучении математики школьного курса.

Знания, полученные по дисциплине «Инженерная графика», непосредственно используются при изучении дисциплин: «Инженерные конструкции»; «Теоретическая механика»; «Гидротехнические сооружения» и другие конструкторско-технологические и специальные дисциплины.

Рабочая программа дисциплины «Инженерная графика» для инвалидов и лиц с ограниченными возможностями здоровья разрабатывается индивидуально с учётом особенностей психофизического развития, индивидуальных возможностей и состояния здоровья таких обучающихся.

# **3. Перечень планируемых результатов обучения по дисциплине, соотнесенных с планируемыми результатами освоения образовательной**

#### **программы**

Изучение данной учебной дисциплины направлено на формирование у обучающихся компетенций, представленных в таблице 1.

## **4. Структура и содержание дисциплины**

Структура учебной дисциплины представлена на схеме 1.

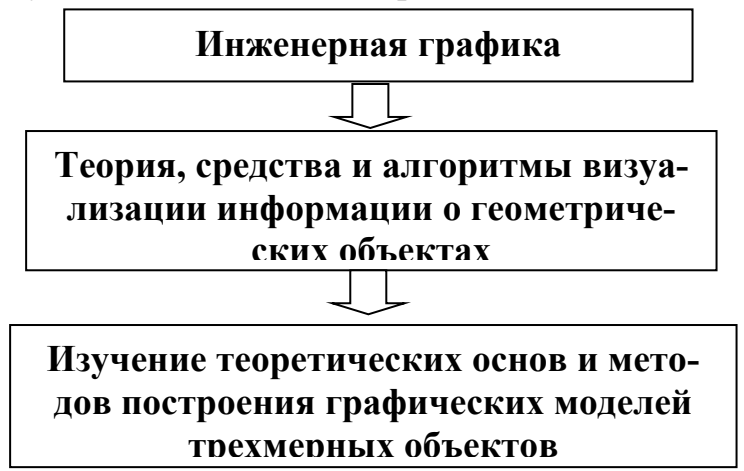

Рис. 1. Структура учебной дисциплины «Инженерная графика»

Дисциплина «Инженерная графика» изучается в 1 семестре 1 курса и заканчивается экзаменом.

## Таблица 1

Требования к результатам освоения учебной дисциплины

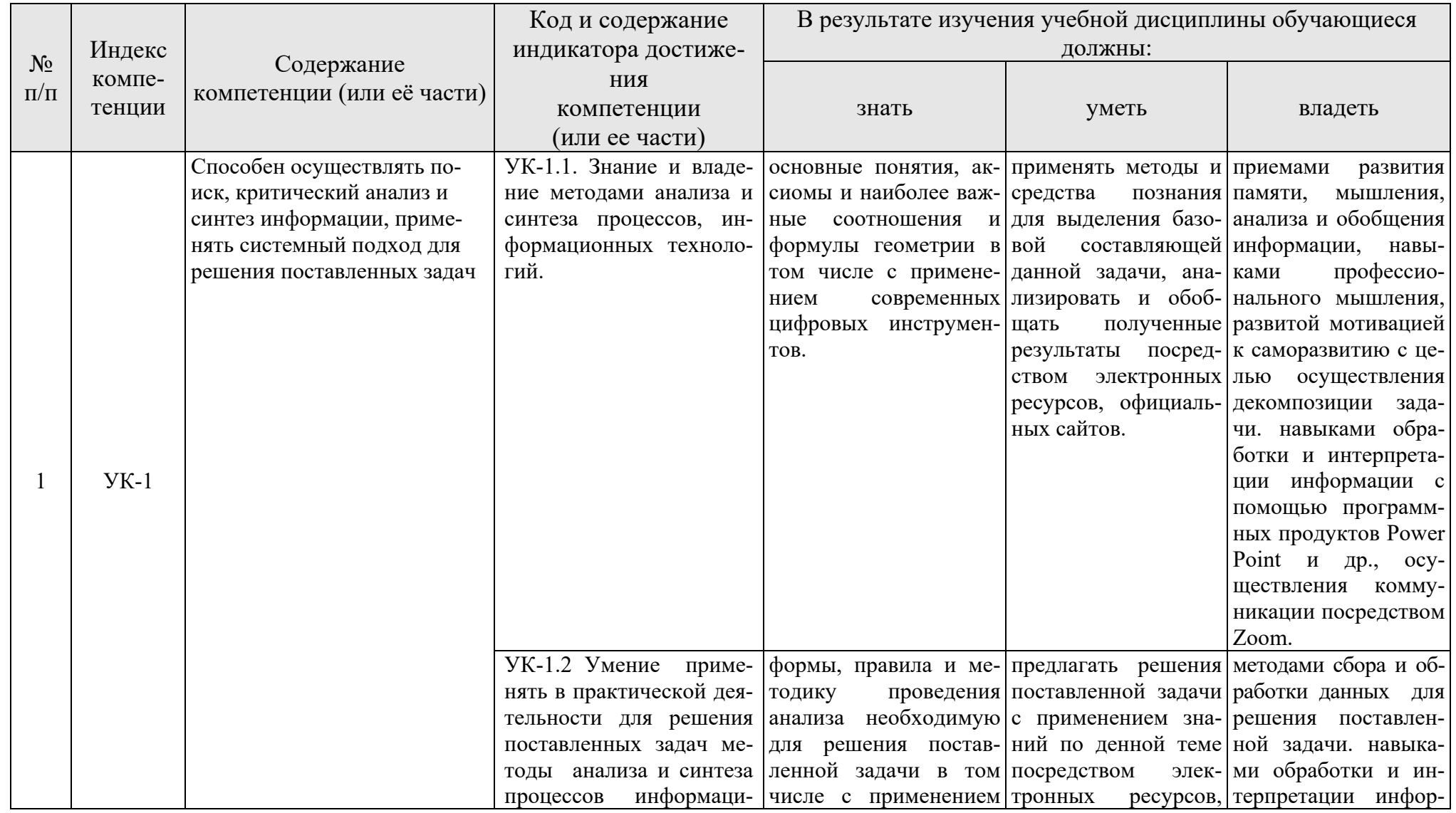

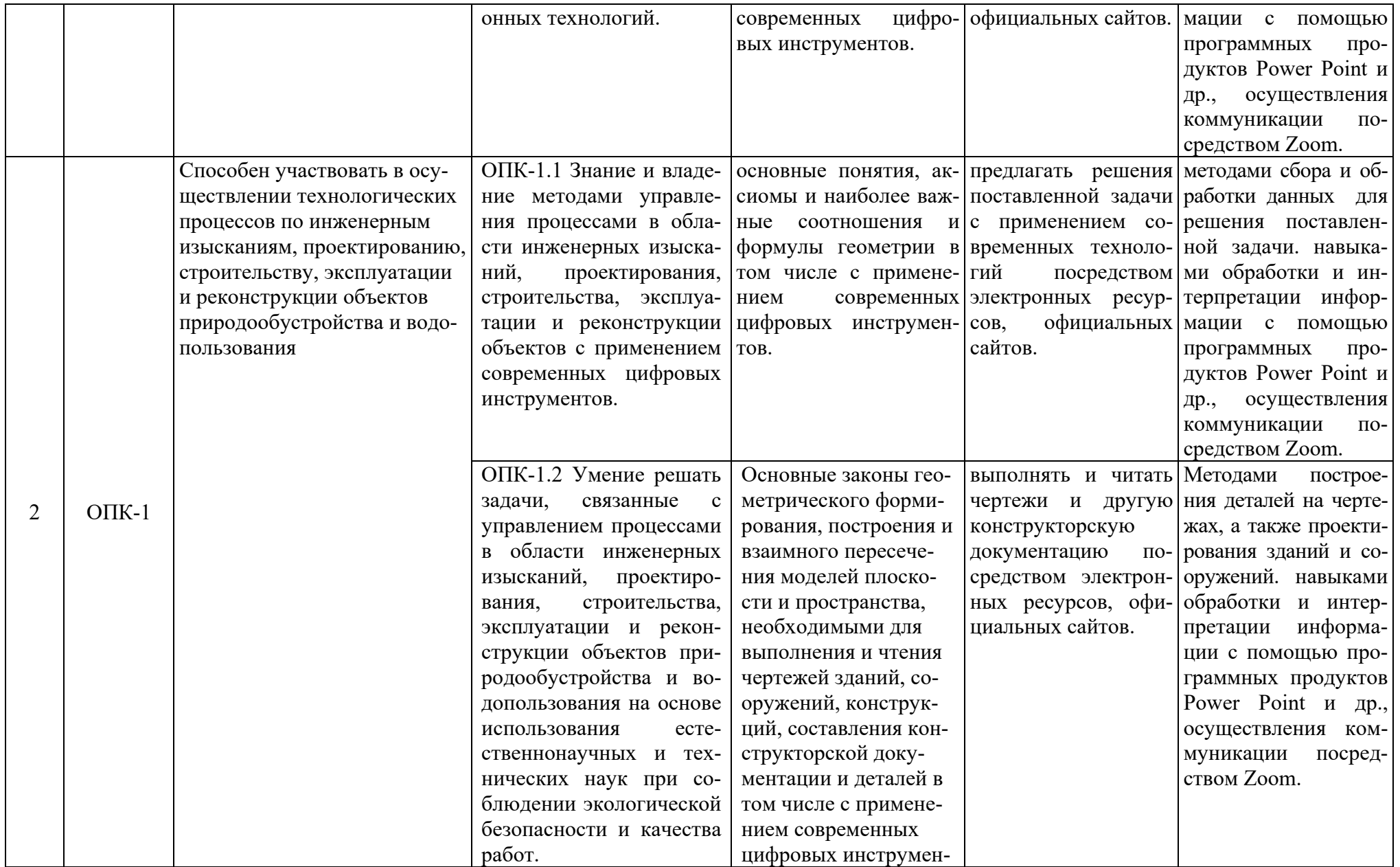

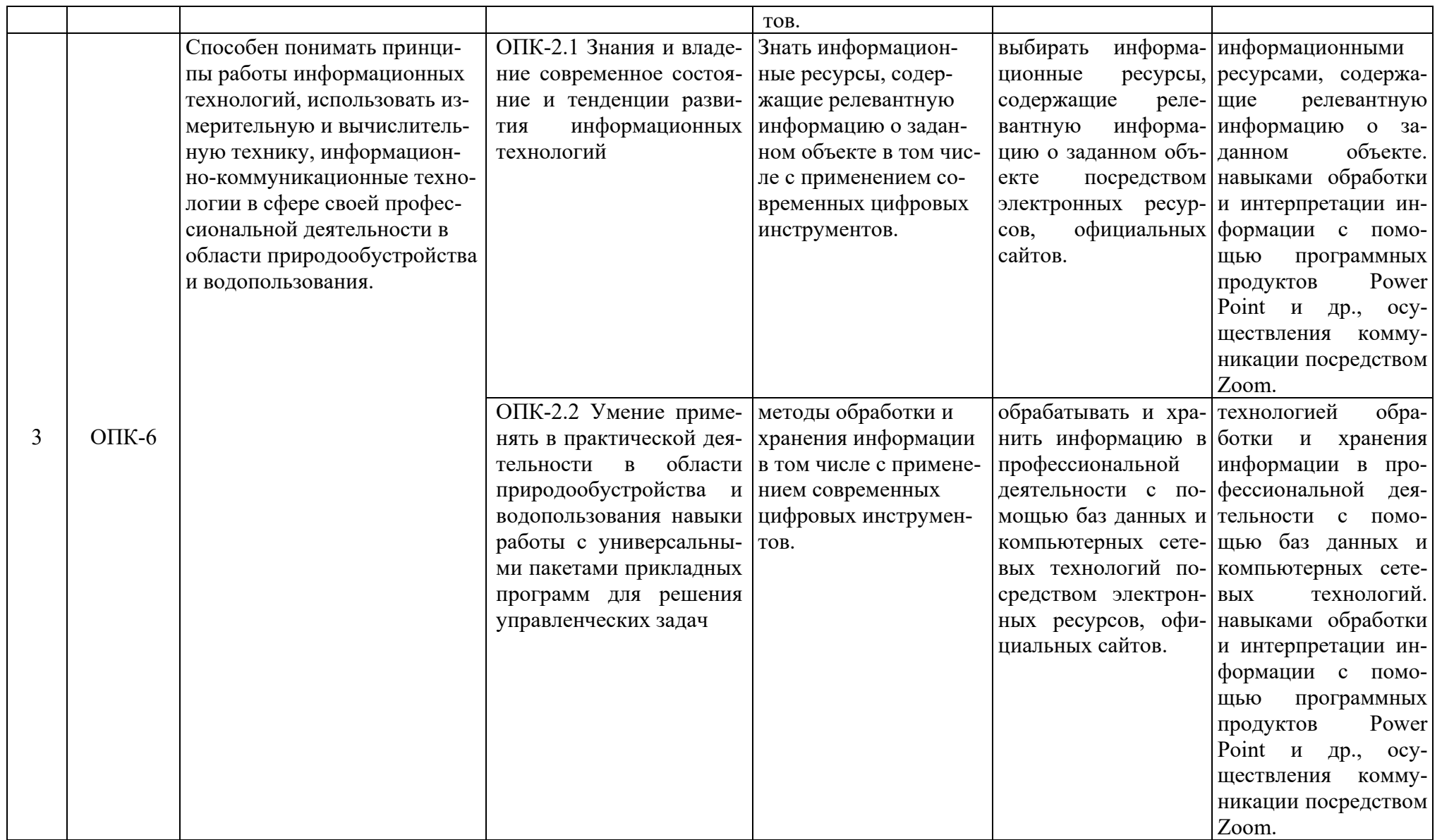

## **4.1 Распределение трудоёмкости дисциплины по видам работ по семестрам**

Общая трудоемкость дисциплины составляет 3 зачетных единицы, 108 часов,

их распределение по видам работ в семестре представлено в таблице 2.

### **ОЧНАЯ ФОРМА ОБУЧЕНИЯ**

Таблица 2

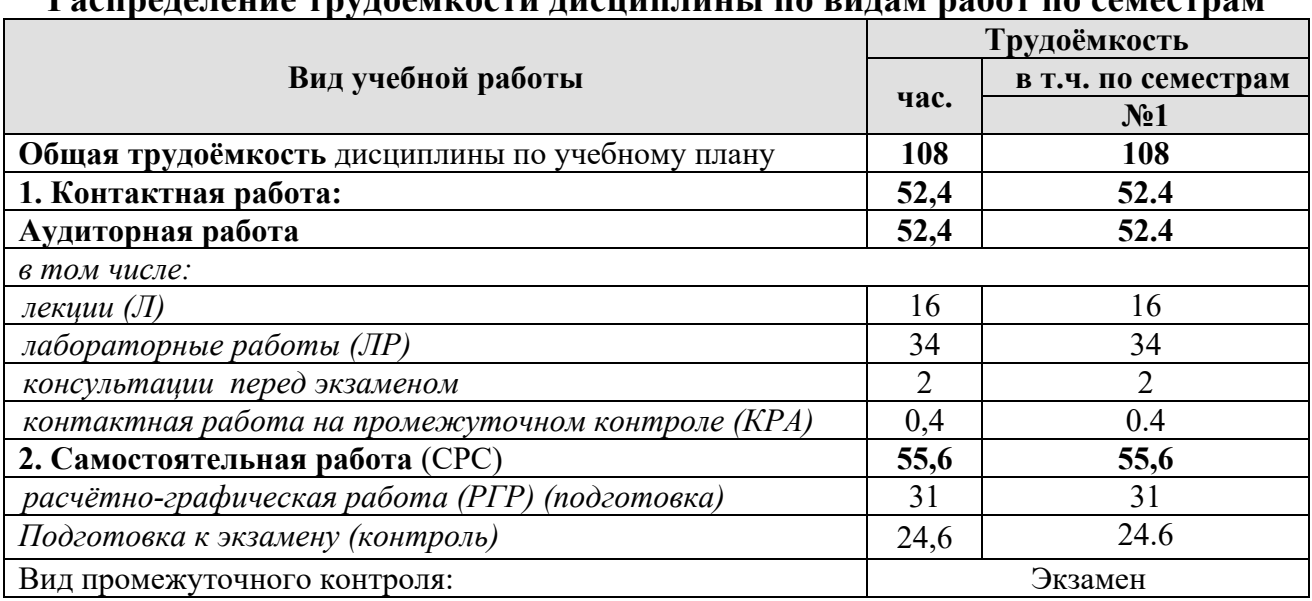

## **Распределение трудоемкости дисциплины по видам работ по семестрам**

## **4.2 Содержание дисциплины**

Темы дисциплины «Инженерная графика» представлены в таблице 3.

Таблица 3

## **Тематический план учебной дисциплины**

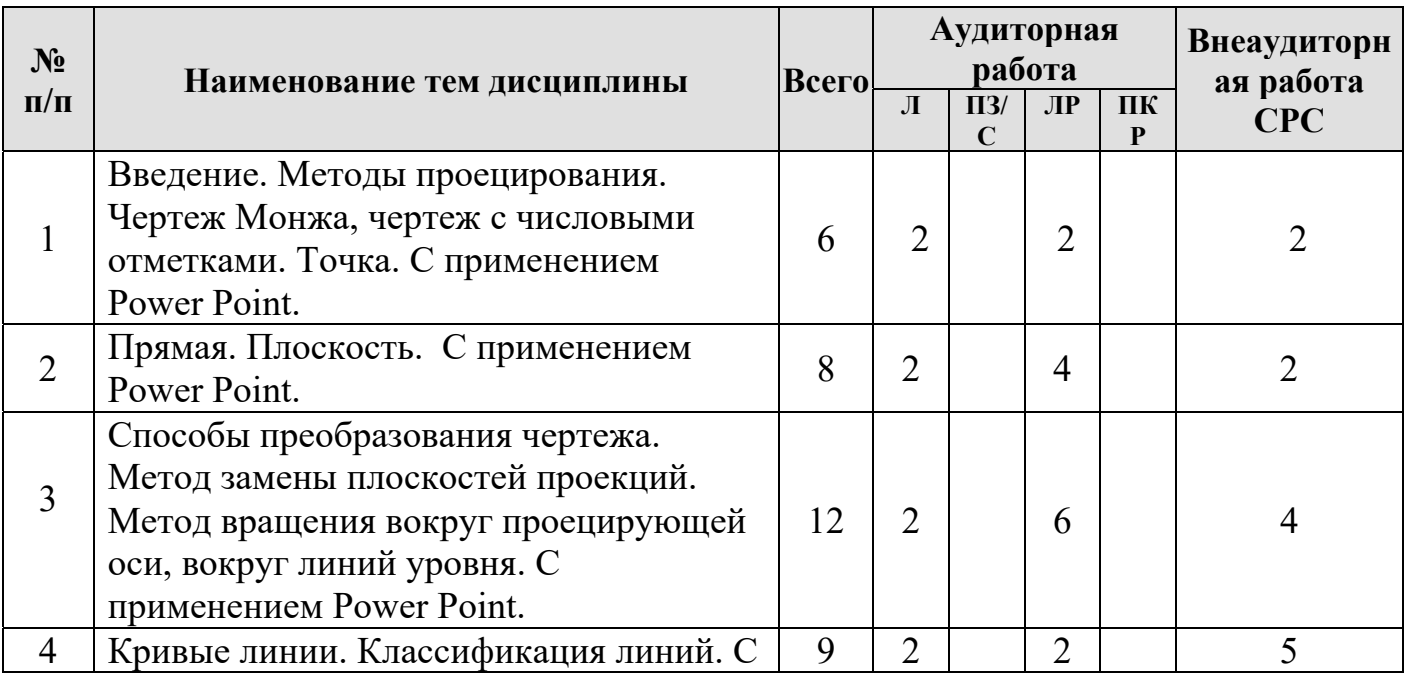

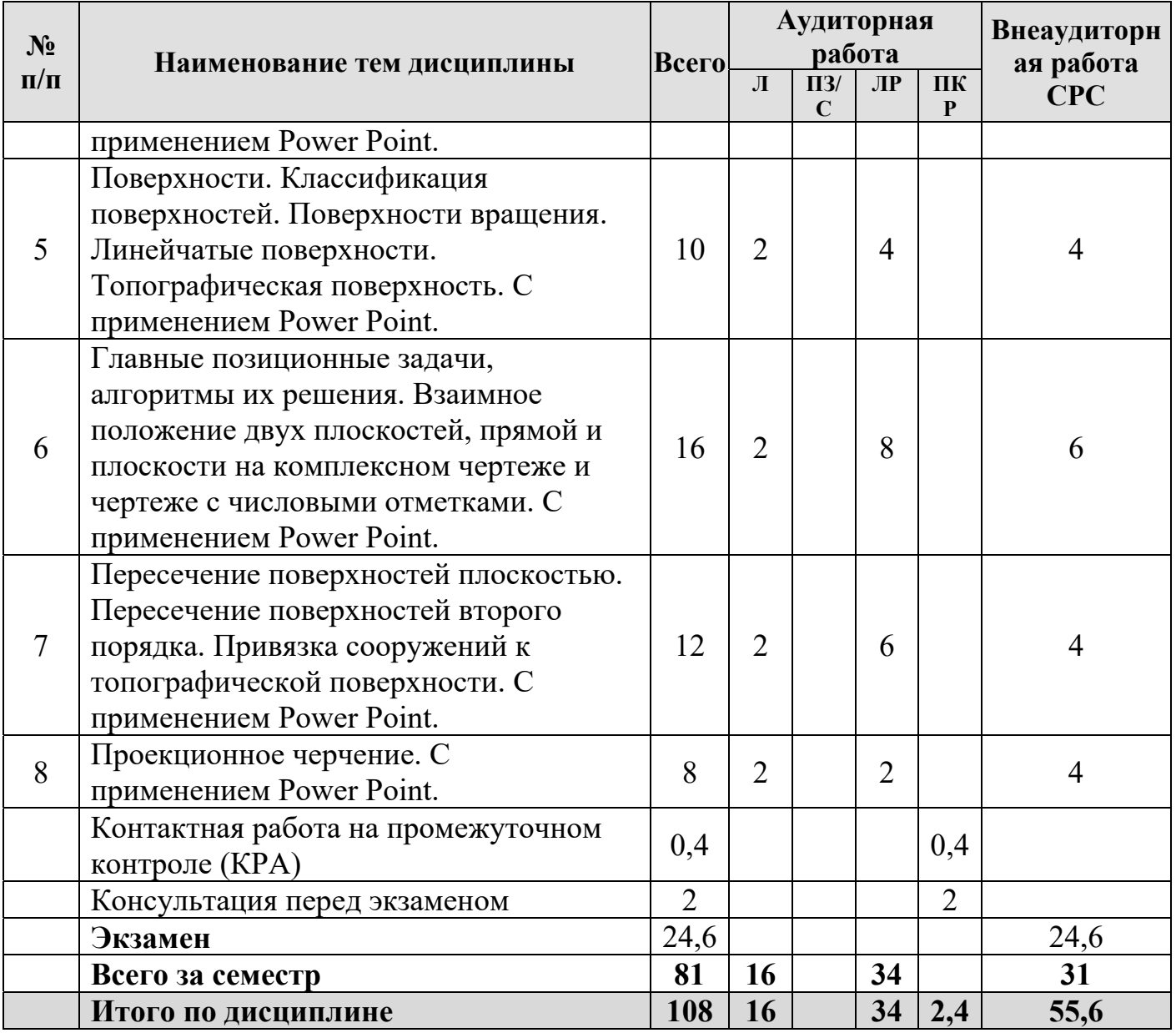

# **Тема 1. Введение. Методы проецирования. С применением Power Point.**

В результате изучения этой темы студент должен:

*знать* основные методы проецирования (центральное, параллельное, ортогональное), свойства ортогонального проецирования, координатный метод задания точки на чертеже; чертёж с числовыми отметками.

*уметь* применять свойства ортогонального проецирования при проецировании геометрических объектов на плоскости проекций, по координатам построить проекции точек на плоскостях проекций.

*Перечень рассматриваемых вопросов:* 

1. В чем заключается идея метода проецирования?

2. В чем сущность центрального проецирования и каковы его основные свойства?

3. В чем сущность метода чертежа с числовыми отметка и основные его понятия?

4. Каковы основные свойства ортогонального (прямоугольного) проецирования?

5. В чем сущность построения эпюра точки?

6. Как строят профильную проекцию точки?

## **Тема 2. Прямая. Плоскость. С применением Power Point.**

В результате изучения этой темы студент должен:

*знать* название основных прямых линий и способы задания их на чертеже, положение прямых линий относительно плоскостей проекций и их взаимное расположение, основные способы задания плоскости на чертеже, положение плоскостей относительно плоскостей проекций.

*уметь* выполнить построение прямых линий на плоскостях проекций, выполнить построение различных плоскостей на чертежах.

*Перечень рассматриваемых вопросов:* 

1. Какие линии называют прямыми: а) общего; б) частного положения?

2. Какие проекции линий уровня считаются главными и почему?

3. Какие прямые называются параллельными, пересекающимися, скрещивающимися?

4. Какие точки называют конкурирующими?

5. Как в пространстве можно задать плоскость?

6. Когда точка принадлежит плоскости?

7. Когда прямая принадлежит плоскости?

**Тема 3. Способы преобразования чертежа. Метод замены плоскостей проекций. Метод вращения вокруг проецирующей оси, вокруг линий уровня. С применением Power Point.**

В результате изучения этой темы студент должен:

*знать* основные методы преобразования чертежа;

*уметь* применять основные методы преобразования чертежа при решении задач.

## *Перечень рассматриваемых вопросов:*

1. Какие основные задачи решаются с помощью методов преобразования чертежа?

2. Суть метода замены плоскостей проекций?

3. Как надо располагать дополнительные плоскости проекций, чтобы плоскость общего положения преобразовать в: а) прямую уровня; б) проецирующую?

4. Как надо располагать дополнительные плоскости проекций, чтобы плоскость общего положения преобразовать в: а) проецирующую; б) плоскость уровня?

5. Какие основные задачи решаются с помощью метода вращения?

6. Суть метода вращения вокруг оси?

## **Тема 4. Кривые линии. Классификация линий. С применением Power Point.**

В результате изучения этой темы студент должен:

*знать* на какие основные кривые классифицируются линии.

*уметь* решать задачи с использование различных кривых линий.

*Перечень рассматриваемых вопросов:* 

1. Дайте классификацию кривых линий.

2. Как образуется цилиндрическая винтовая линия? Назовите ее основные параметры.

3. Приведите примеры использования винтовых линий в технике?

**Тема 5. Поверхности. Классификация поверхностей. Поверхности вращения. Линейчатые поверхности. Топографическая поверхность. С применением Power Point.**

В результате изучения этой темы студент должен:

*знать* основные поверхности (линейчатые, винтовые, вращения и т.д.);

*уметь* задать поверхности на эпюре Монжа и решать задачи на нахождение точек на поверхностях.

#### *Перечень рассматриваемых вопросов:*

1. Приведите краткую классификацию поверхностей, приняв за критерии классификации: а) вид образующей; б) характер перемещения образующей.

2. Что такое определитель поверхности? Что такое очерк поверхности?

3. Сформулируйте признак принадлежности точки поверхности.

4. Приведите краткую классификацию поверхностей вращения, приняв за критерии классификации: а) вид образующей; б) характер перемещения образующей.

5. Какие поверхности с образующей окружностью вы знаете?

6. Как найти точку на поверхности сферы и тора?

7. Как задаётся топографическая поверхность?

**Тема 6. Главные позиционные задачи, алгоритмы их решения. Взаимное положение двух плоскостей, прямой и плоскости на комплексном чертеже и чертеже с числовыми отметками. С применением Power Point.**

В результате изучения этой темы студент должен:

*знать* главные позиционные задачи, способы построения линии пересечения двух и более плоскостей, плоскости и топографической поверхности.

*уметь* решать главные позиционные задачи.

*Перечень рассматриваемых вопросов:* 

1. Какие задачи относятся к главным позиционным?

2. Как решаются задачи на построение точки (точек) пересечения прямой линии с поверхностью? Сформулируйте алгоритм решения этих задач.

5. Какими соображениями надо руководствоваться, чтобы выбрать оптимальный посредник при решении главных позиционных задач?

6. Когда прямая параллельна (перпендикулярна) плоскости?

7. Сформулируйте признак взаимной параллельности (перпендикулярности) двух плоскостей?

8. Как решаются задачи на построение линии пересечения плоскости и топографической поверхности

**Тема 7. Пересечение поверхностей плоскостью. Пересечение поверхностей второго порядка. Привязка сооружений к топографической поверхности**. **С применением Power Point.**

В результате изучения этой темы студент должен:

*знать* основные поверхности второго порядка;

*уметь* задать поверхности вращения на эпюре Монжа и чертежей с числовыми отметками, решать задачи на пересечения поверхностей.

*Перечень рассматриваемых вопросов:* 

1. Как решаются задачи на построение линий пересечения двух поверхностей? В чем заключается алгоритм решения этих задач?

2. В каких случаях при пересечении двух поверхностей можно использовать теорему Г. Монжа?

3. Как решаются задачи на построение линии пересечения поверхности и топографической поверхности (привязка сооружений)

#### **Тема 8. Проекционное черчение. С применением Power Point.**

В результате изучения этой темы студент должен:

*знать* что такое проекционное черчение, аксонометрические проекции, основные виды и сечения деталей, какие разрезы относятся к простым и сложным, какие проекции относятся к аксонометрическим;

*уметь* выполнять построение третьей проекции деталей по двум заданным, строить сечение деталей, выполнять построение простых и сложных разрезов деталей.

### *Перечень рассматриваемых вопросов:*

1. Что такое аксонометрическая проекция? Типы аксонометрических проекций.

2. Что такое вид и сколько их может быть?

3. Какие виды являются основными?

4. Какое изображение называется сечением, и какое оно бывает?

5. Какое изображение называется разрезом?

6. Как делятся разрезы в зависимости от положения секущей плоскости?

7. Как делятся разрезы в зависимости от числа секущих плоскостей, участ-

вующих в разрезе?

8. Какие разрезы относятся к сложным?

9. Назовите основные особенности построения ломанного и ступенчатого разрезов?

### **4.3 Лабораторные занятия**

Содержание лабораторных занятий представлено в таблице 4.

Таблина 4

#### **Содержание лабораторных занятий и контрольных мероприятий**

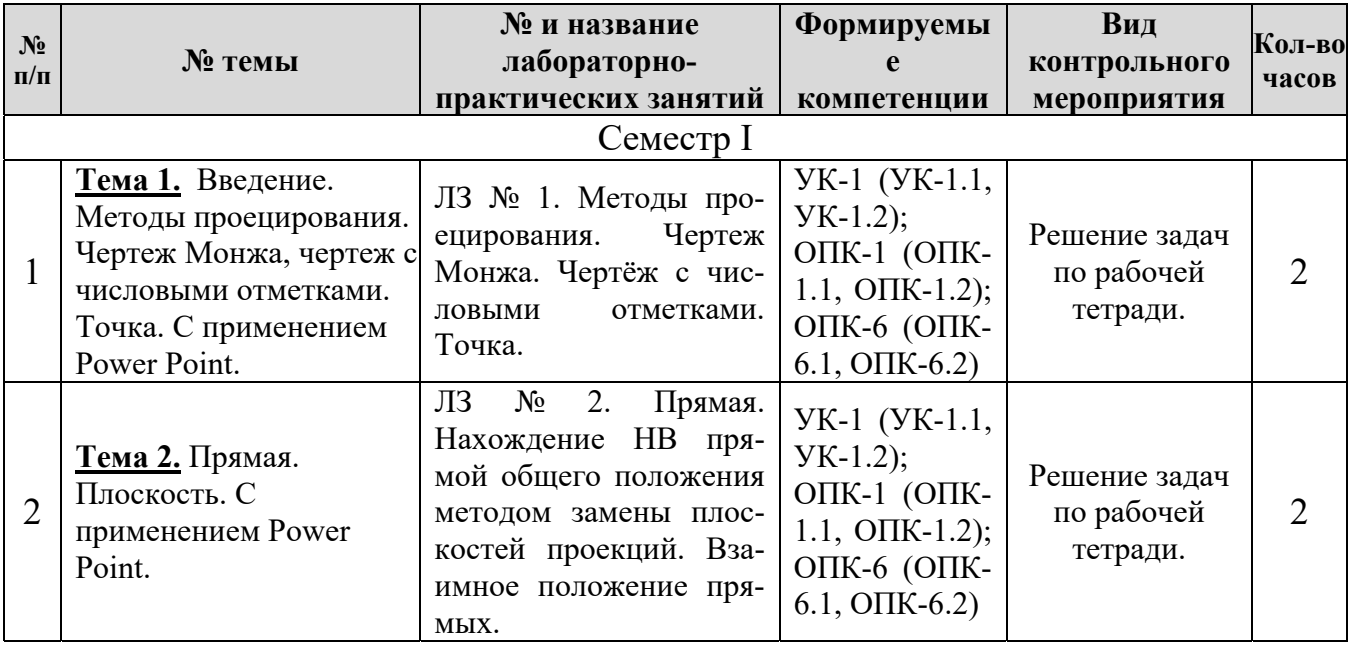

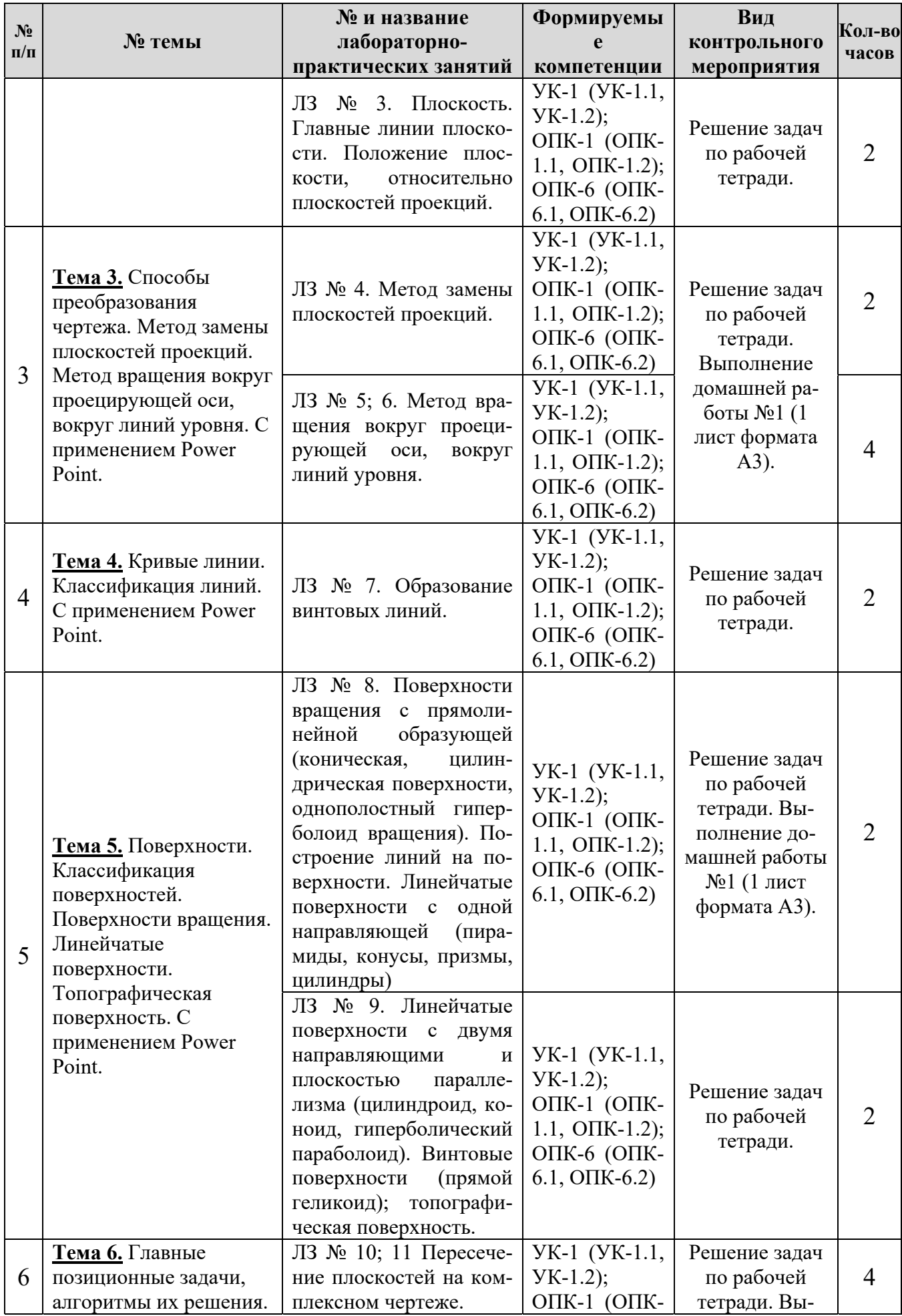

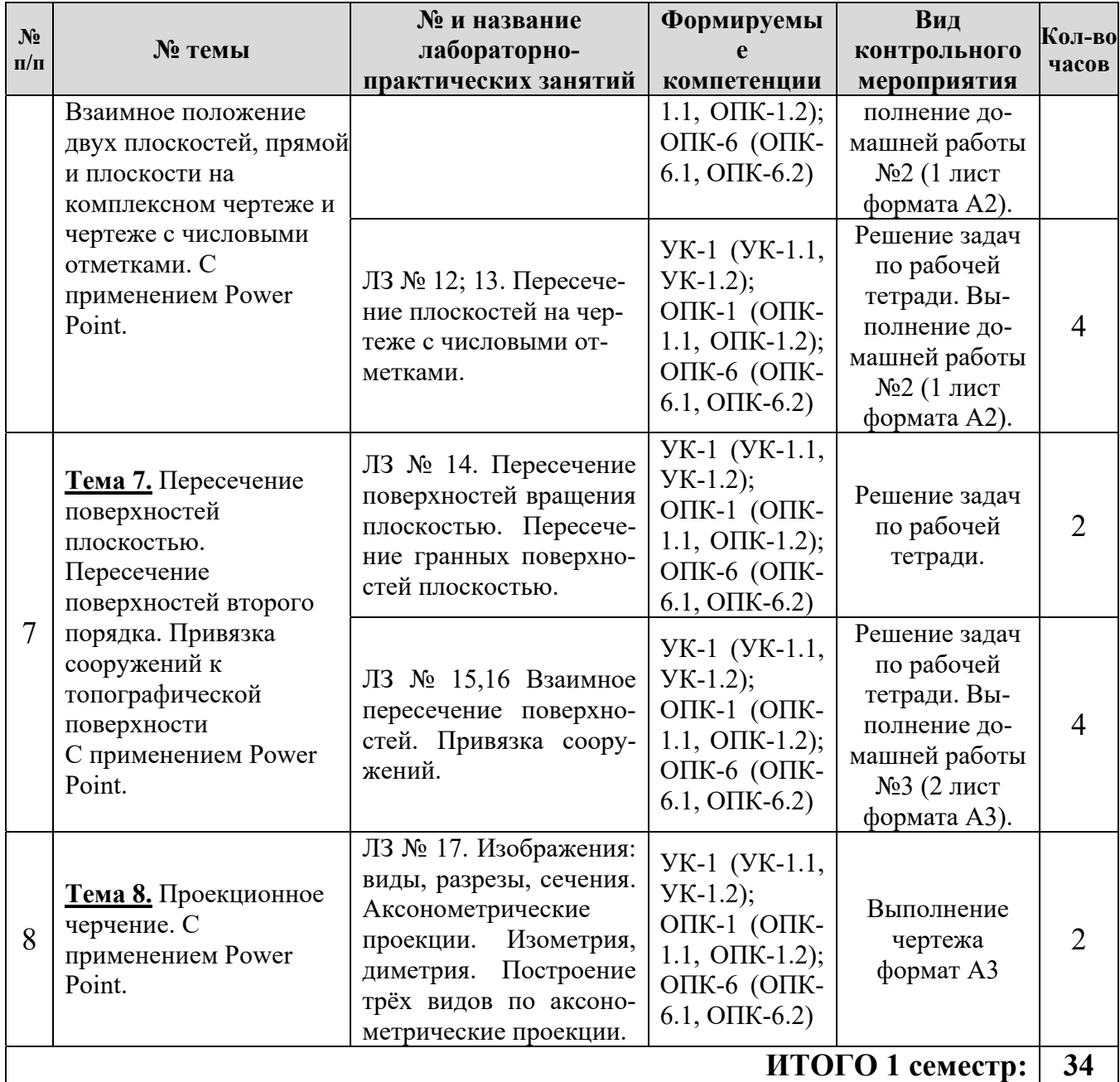

## **4.4. Перечень вопросов для самостоятельного изучения дисциплины**

Перечень вопросов, предлагаемых студентам для самостоятельного обучения, представлен в таблице 5.

Таблица 5

### **Перечень вопросов для самостоятельного изучения дисциплины**

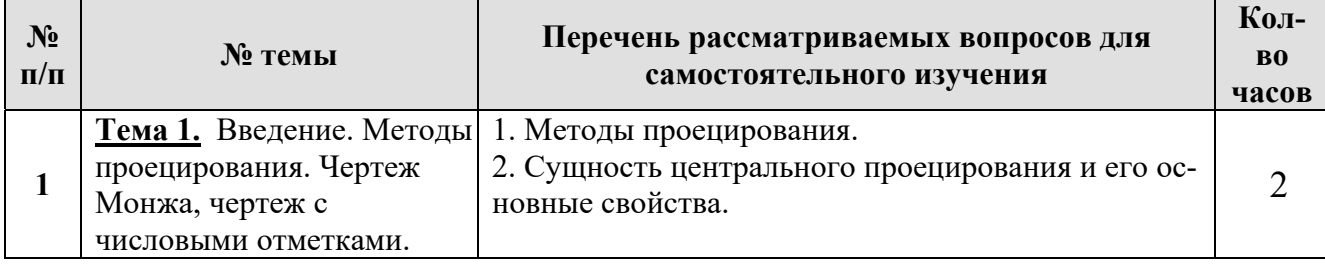

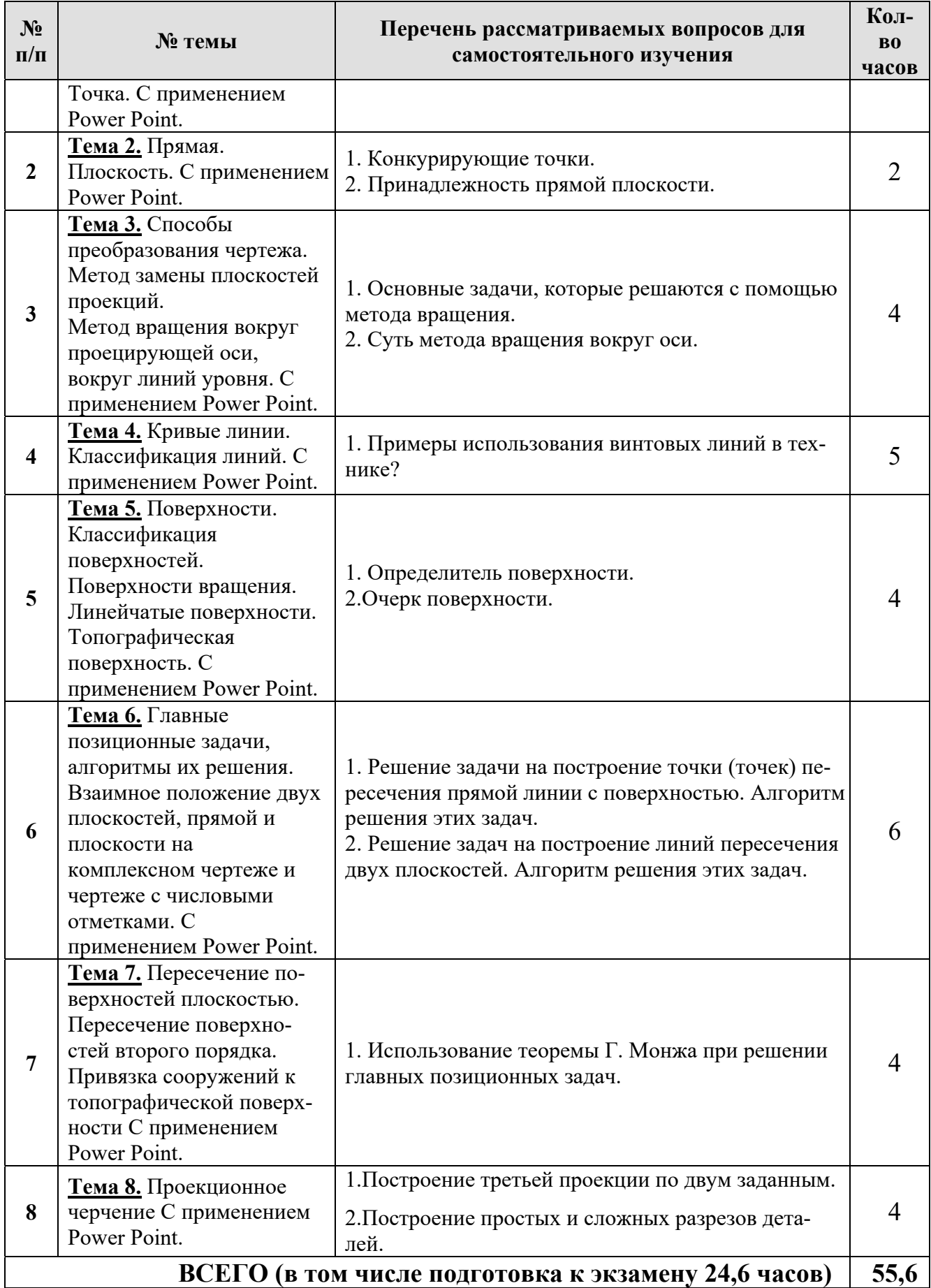

### **5. Образовательные технологии**

При изучении дисциплины «Инженерная графика» используются как традиционная (объяснительно-иллюстративная), так и инновационные технологии обучения – интерактивные и мультимедийные формы.

*Основные формы обучения*:

- теоретические – лекция;

- практические – лабораторно-практические занятия.

*Методы обучения:* 

**-** по источнику обучения: словесные (объяснение, беседа, дискуссия, лекция); наглядные: иллюстрация, демонстрация; практические (лабораторнопрактическая работа);

 - по степени активности студентов в учебном процессе: репродуктивные, продуктивные, исследовательские.

*Виды средств обучения*: материальные, текстовые, электронные, технические.

Применение активных и интерактивных образовательных технологий представлено в таблице 6.

Таблица 6

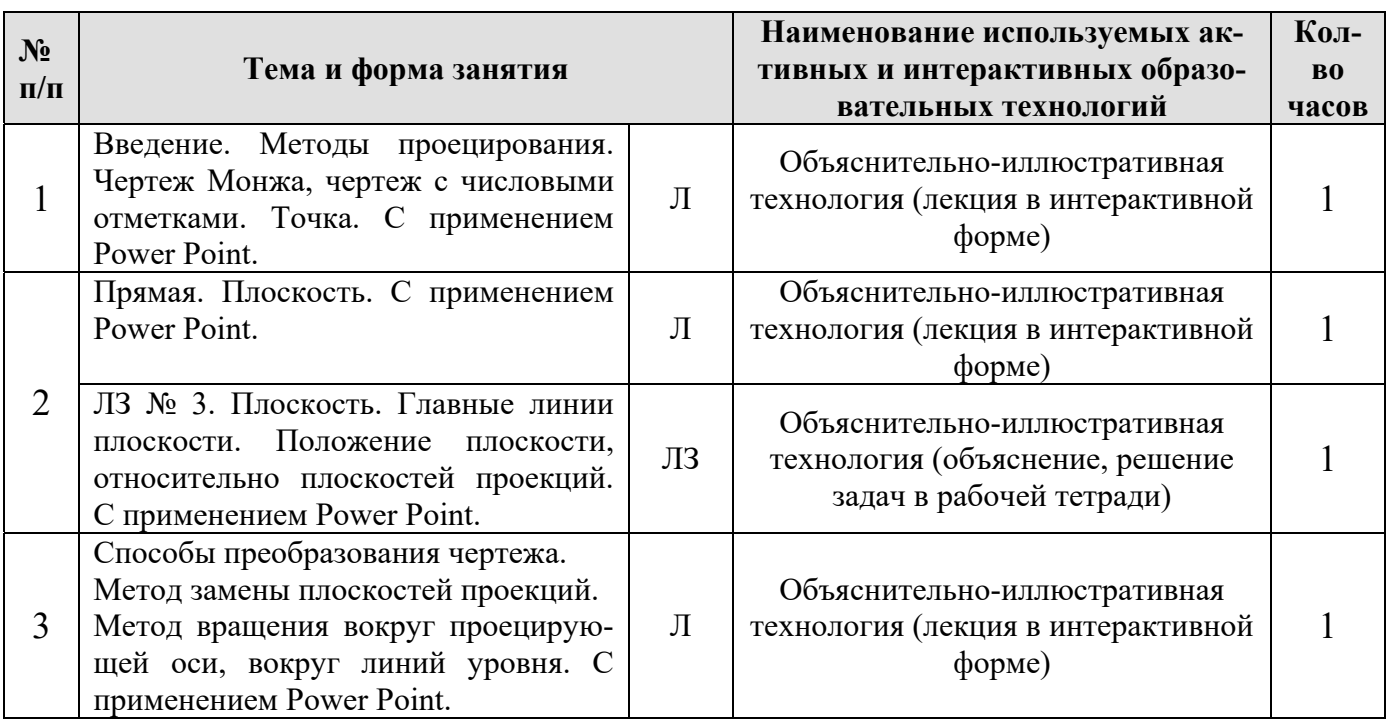

#### **Применение активных и интерактивных образовательных технологий**

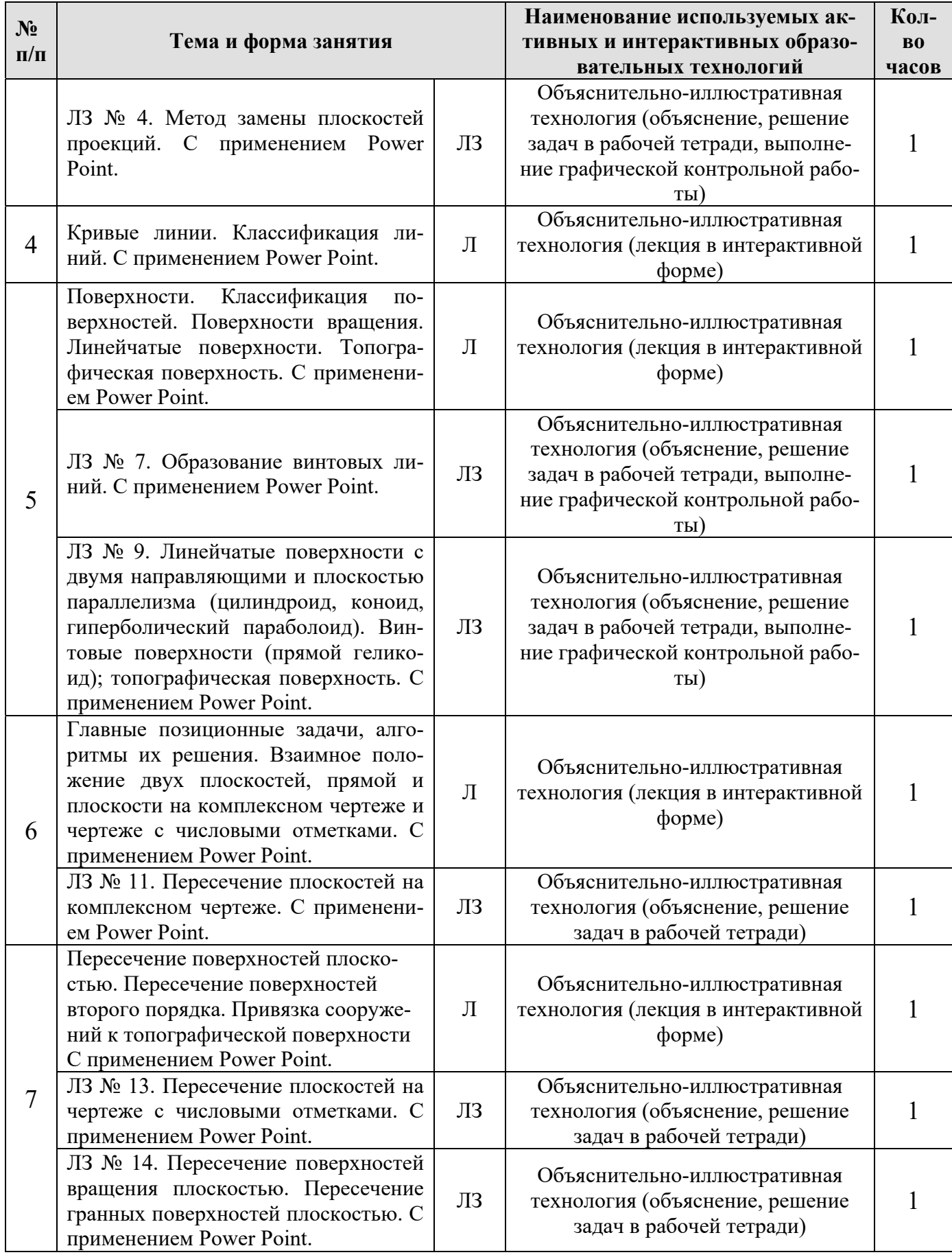

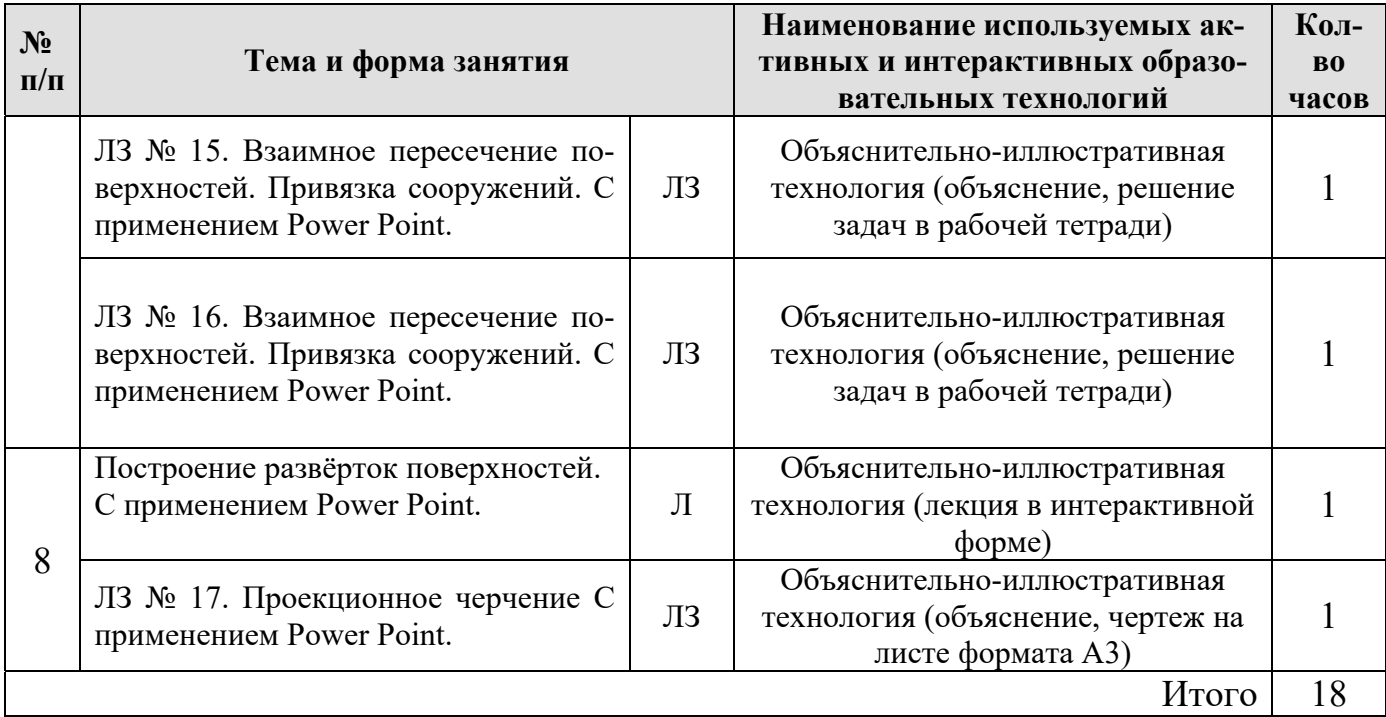

## **6. Текущий контроль успеваемости и промежуточная аттестация по итогам освоения дисциплины**

## **6.1. Типовые контрольные задания, необходимые для оценки знаний, умений и навыков**

Дисциплина «Инженерная графика» заканчивается сдачей домашних заданий и расчётно-графических работ, которые включают в себя:

*Домашние задание №1.* Формат A2. Тема: «Инцидентность, точки, линии, поверхности».

1. Построить по индивидуально заданным координатам проекции многоугольника;

2. Определить натуральную величину многоугольника;

3. Построить очерк поверхности.

4. Построить линию на поверхности.

*Домашние задание №2*. 2 формата А3. Тема: «Главные позиционные задачи, алгоритмы их решения».

1. Построить по индивидуальным заданиям проекции двух плоскостей, определить линию пересечения на комплексном чертеже.

2. Построить по индивидуальным заданиям проекции двух плоскостей, определить линию пересечения на комплексном чертеже.

3. Выполнить обводку чертежа с учетом видимости.

*Домашние задание №3*. 2 формата А3. Тема: «Пересечение поверхностей».

1. Построить линию пересечения двух поверхностей используя способ секущих плоскостей;

2. Выполнить привязку сооружений;

3. Выполнить простановку размеров.

**Проекционное черчение:** (3 формата А3).

1. Построение трёх видов по аксонометрическим проекциям.

2. Построить третью проекцию детали по двум заданным, с выполнением простого разреза по индивидуальному заданию.

3. Построить две проекции детали, с выполнением сложных разрезов по индивидуальному заданию.

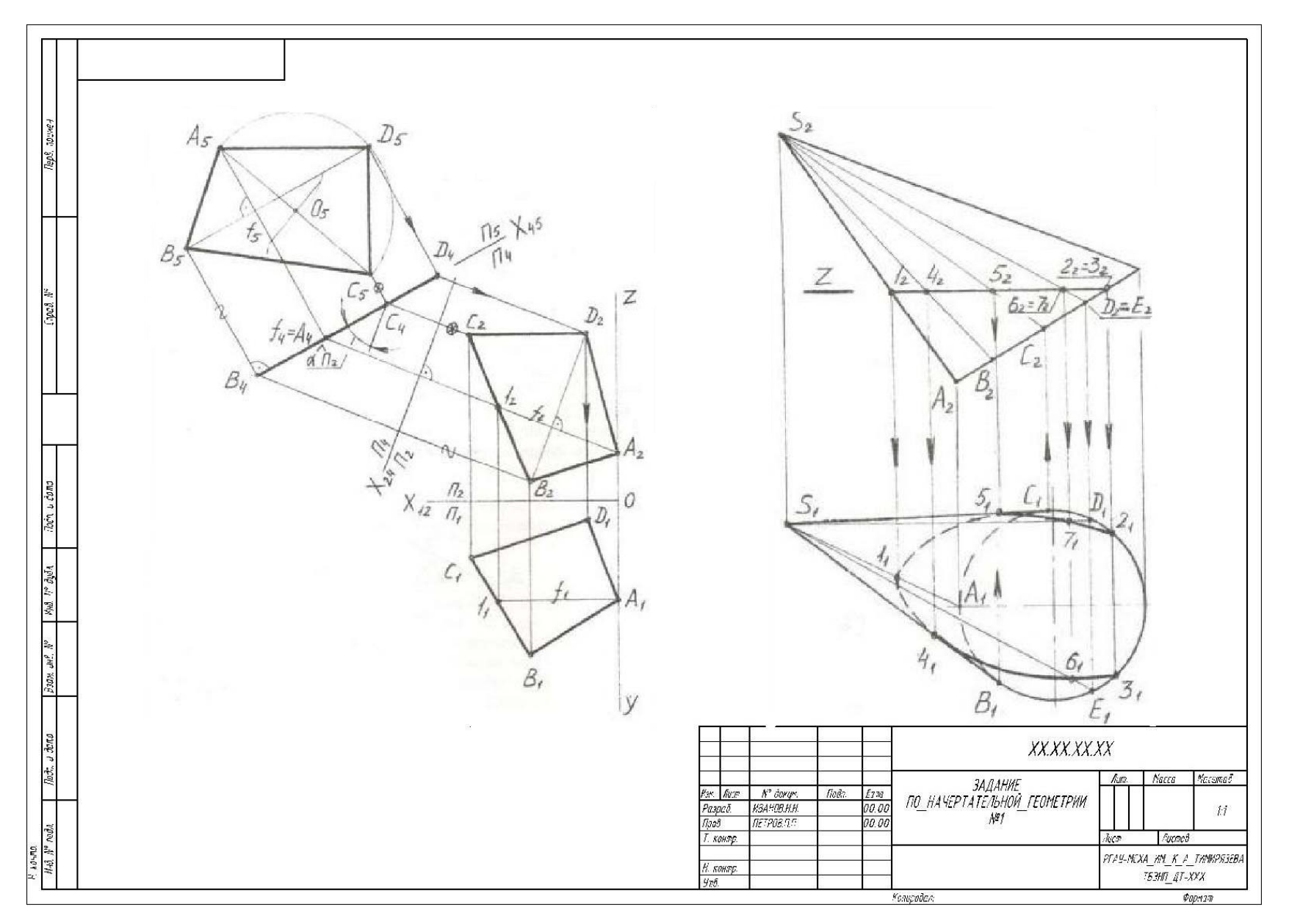

Рис. 2. Образец выполнения графической контрольной работы №1 по теме «Инцидентность точки, линии поверхности»

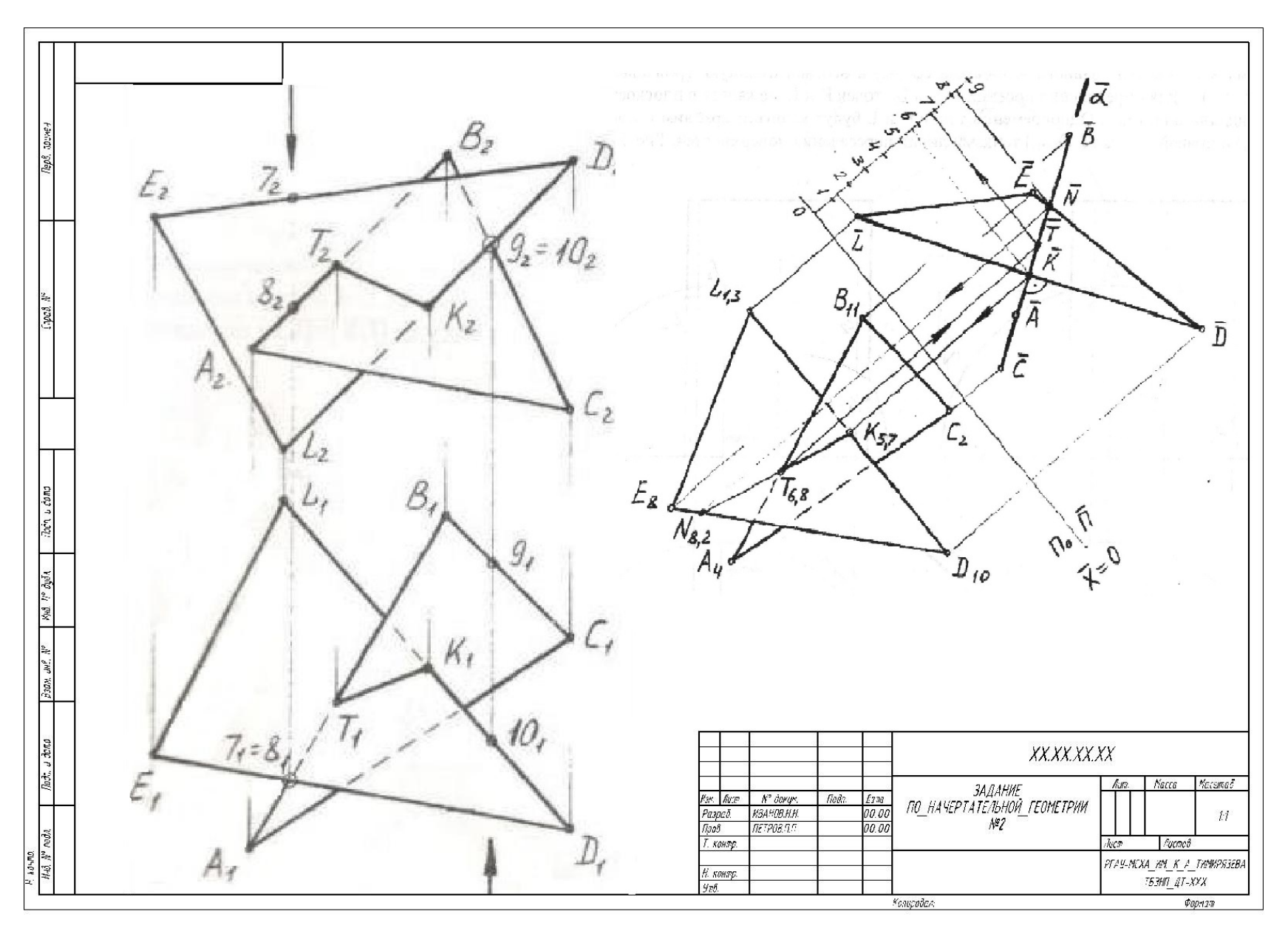

Рис. 3. Образец выполнения графической контрольной работы №2 по теме «Взаимное пересечение плоскостей»

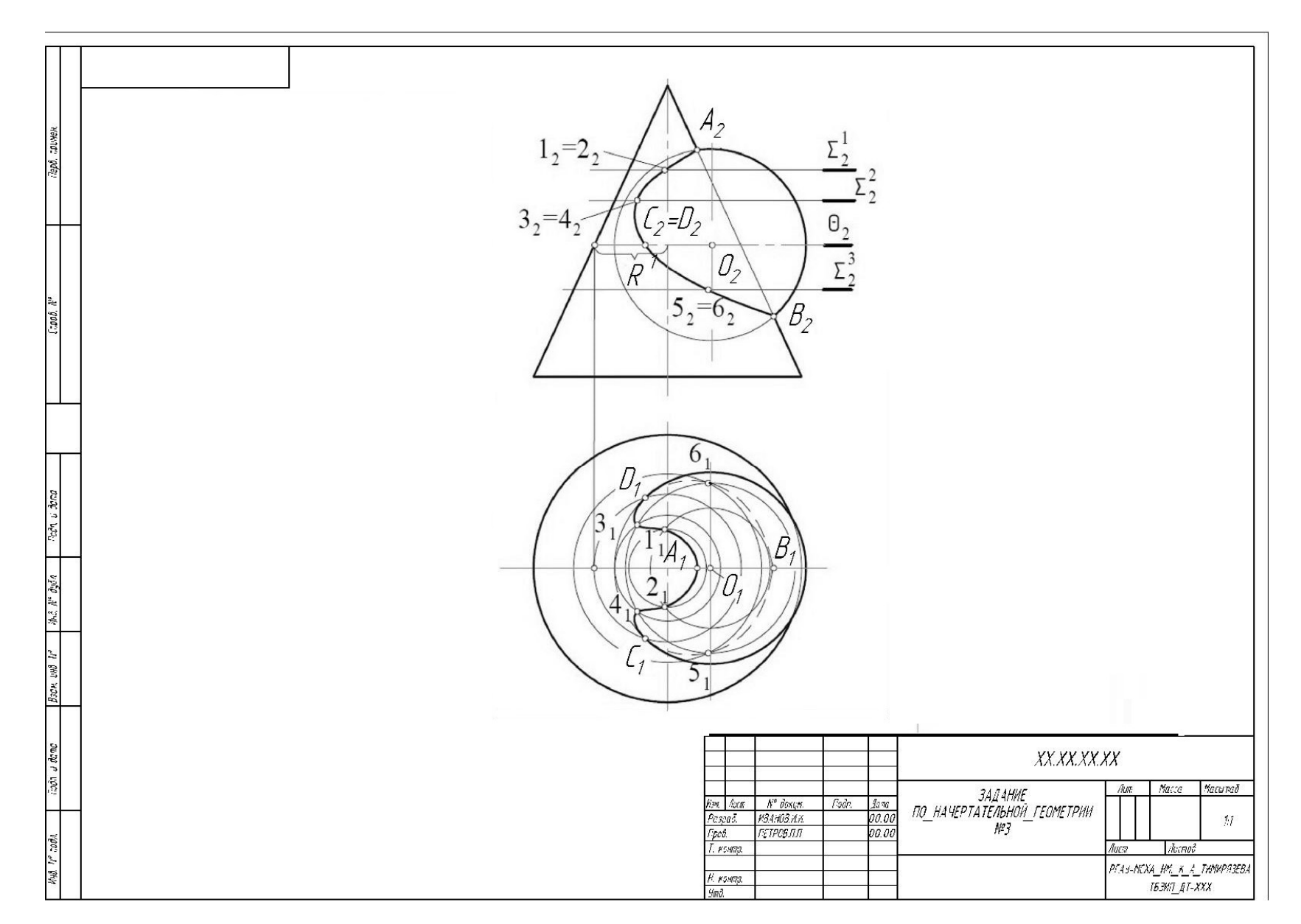

Рис. 4. Образец выполнения графической контрольной работы №3 по теме «Взаимное пересечение кривых поверхностей»

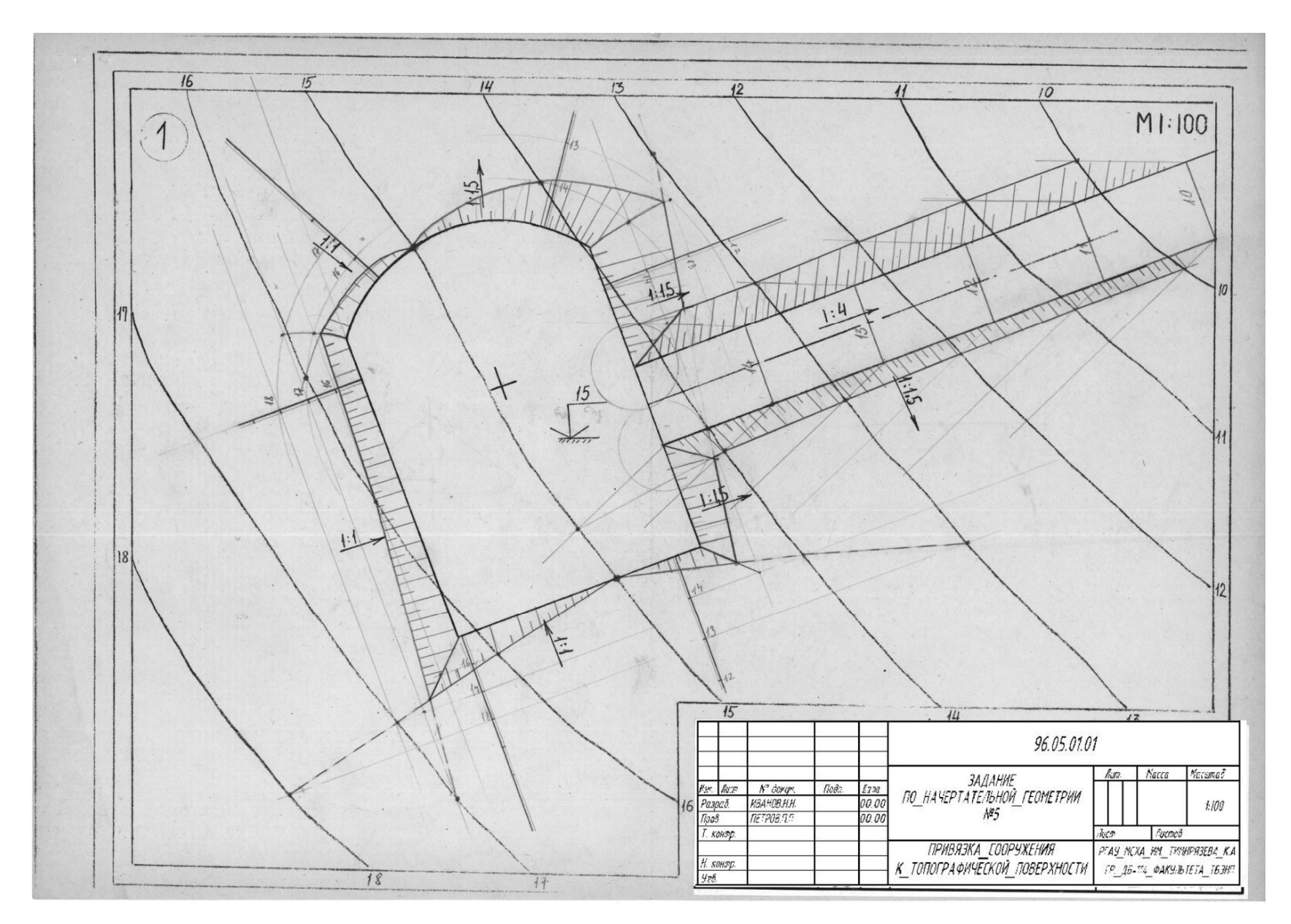

Рис. 5. Образец выполнения графической контрольной работы №3 по теме «Привязка сооружений»

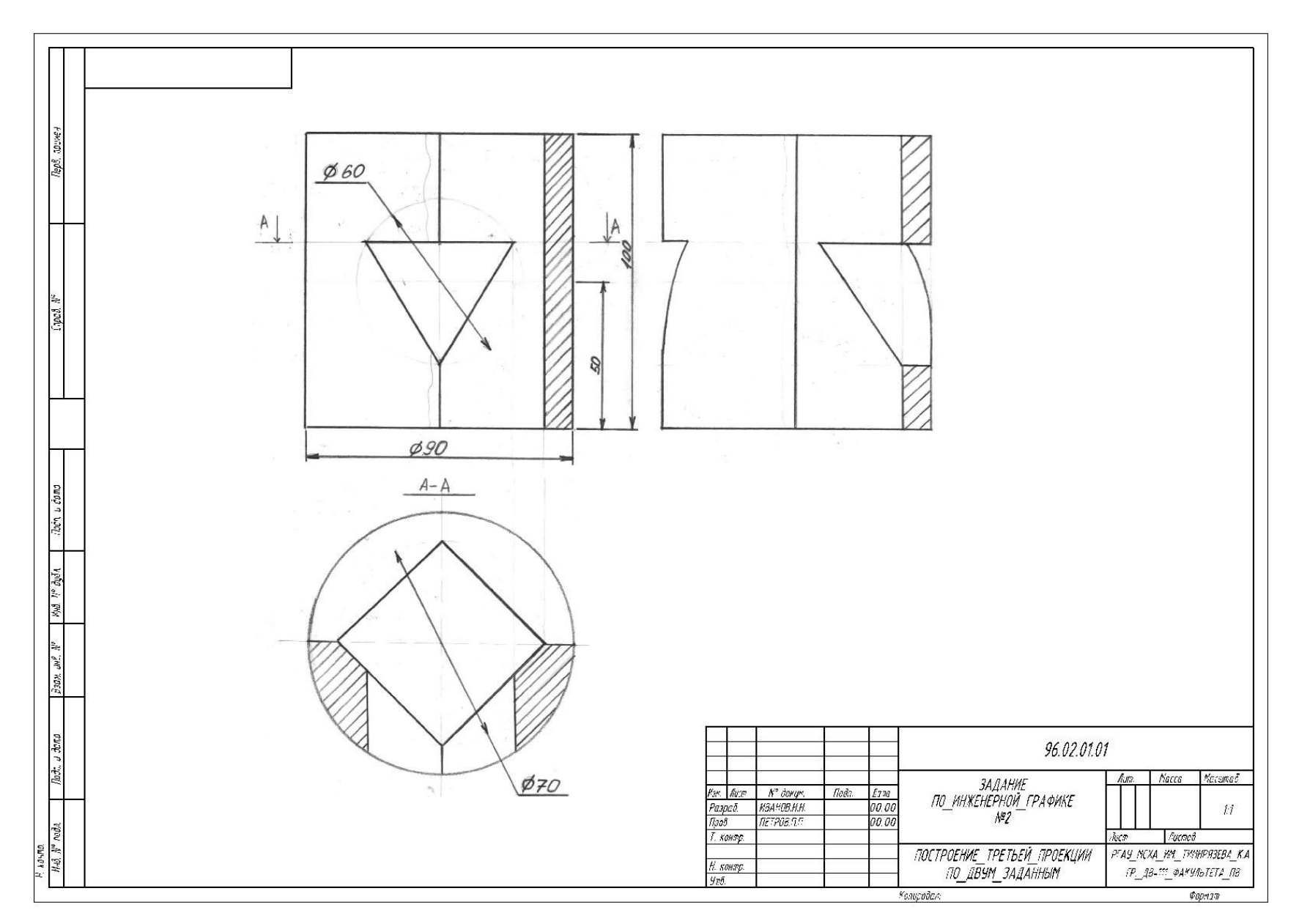

Рис. 6. Образец выполнения графической контрольной работы №1 по теме «Построение третьего вида по двум заданным»

#### **6.2. Описание показателей и критериев контроля успеваемости,**

#### **описание шкал оценивания**

Текущий контроль по дисциплине «Инженерная графика» проводится с учётом следующих критериев: посещение лекций, и практических занятий, активности работ на занятиях, выполнение домашних работ.

 Оценочные средства текущего контроля успеваемости и сформированности компетенций представлены в таблице 7.

#### *Контрольные вопросы для защиты расчётно-графических работ:*

1. Какие основные задачи решаются с помощью методов преобразования чертежа?

2. Суть метода замены плоскостей проекций?

3. Как надо располагать дополнительные плоскости проекций, чтобы плоскость общего положения преобразовать в: а) прямую уровня; б) проецирующую?

4. Какие основные задачи решаются с помощью метода вращения?

5. Какие методы используются при решении задач по определению линий пересечения различных поверхностей?

Для оценки качества освоения дисциплин проводят *входной*, *текущий* и *итоговый* контроль знаний студентов.

По дисциплине «Инженерная и компьютерная графика» *входной* контроль не предусмотрен.

*Текущий* контроль по дисциплине проводится по завершению освоения тем дисциплины. Он проводится в виде самостоятельных работ по задачам, которые студенты решали в рабочей тетради.

*Итоговый* контроль проводится с целью проверки соответствия целям и задачам освоения дисциплины, возможности диагностирования уровня сформированных компетенций, оценки уровня освоения студентом знаний, умений, навыков. Итоговый контроль проводится в виде защиты (устной беседы) расчётно-графических работ.

По результатам итогового контроля студент допускается к экзамену.

29

## **6.3 Оценочные средства текущего контроля успеваемости и**

### **сформированности компетенций в I семестре**

Текущий контроль по дисциплине «Инженерная и компьютерная графика» проводится с учётом следующих критериев: посещение лекций, и практических занятий, активности работ на занятиях, выполнение домашних работ.

 Оценочные средства текущего контроля успеваемости и сформированности компетенций представлены в таблице 7.

Таблица 7

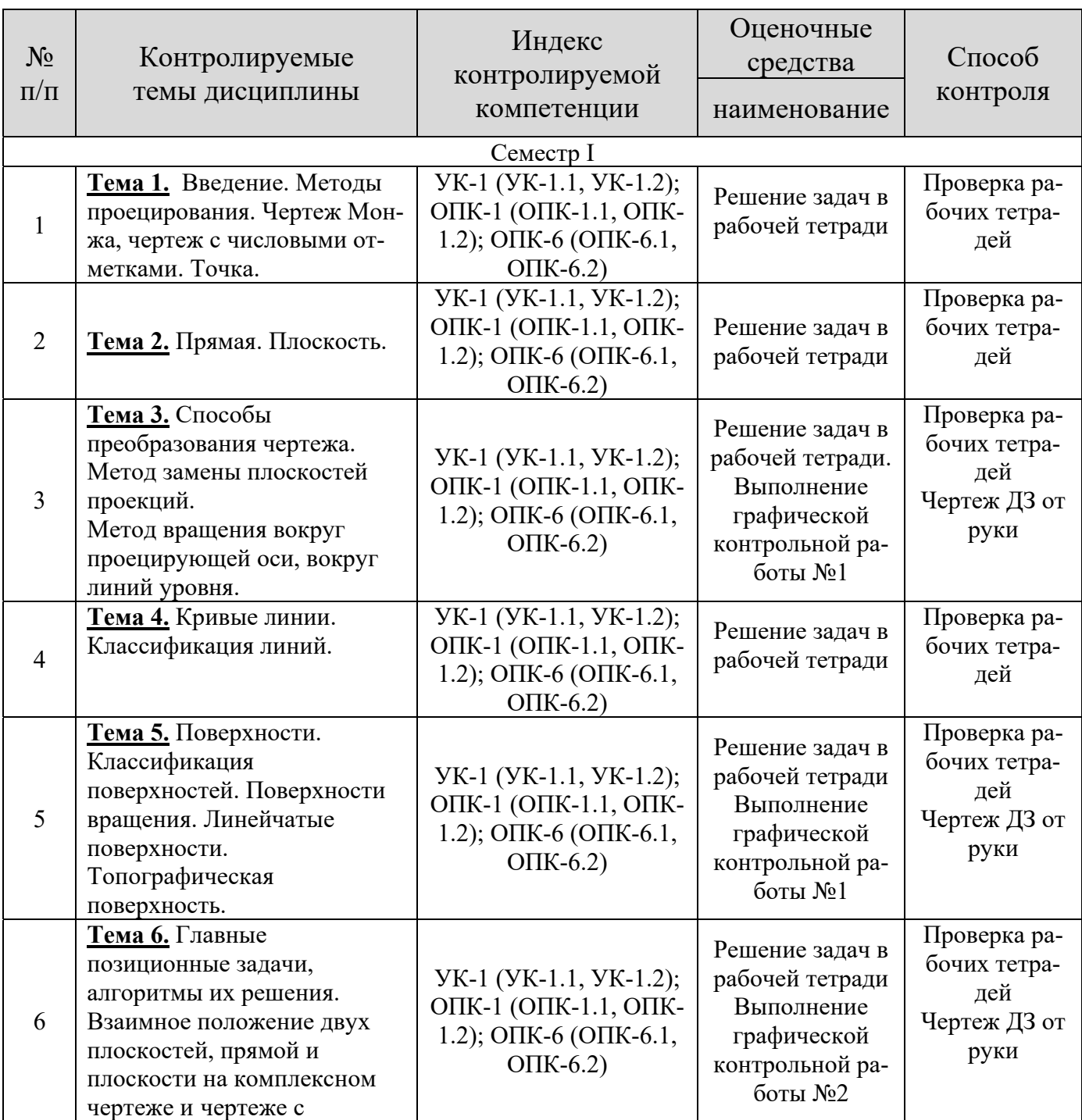

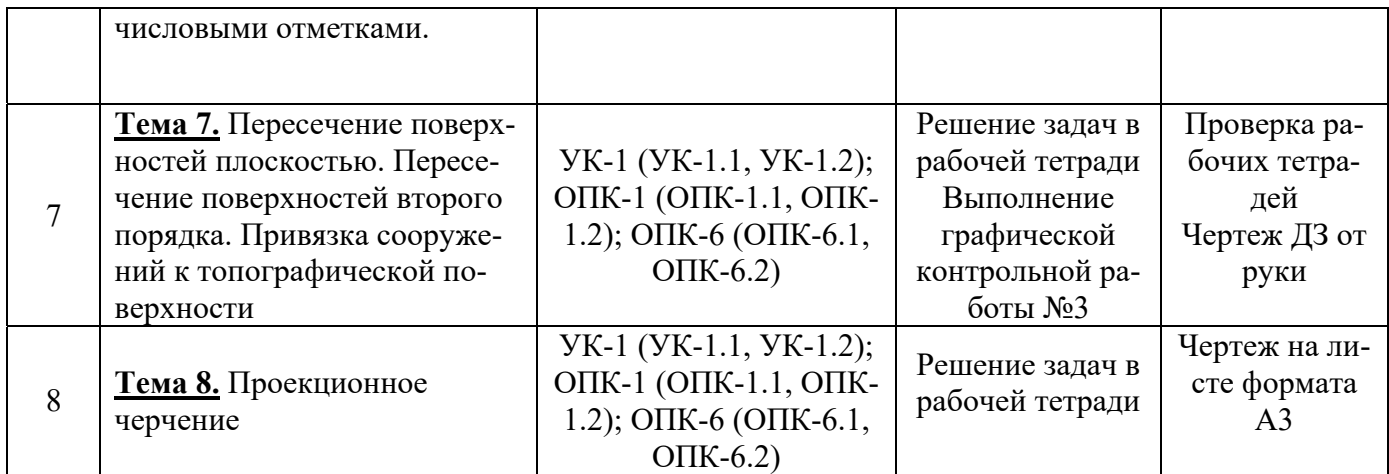

#### Диапазоны итоговой оценки текущего контроля

### Таблина 8

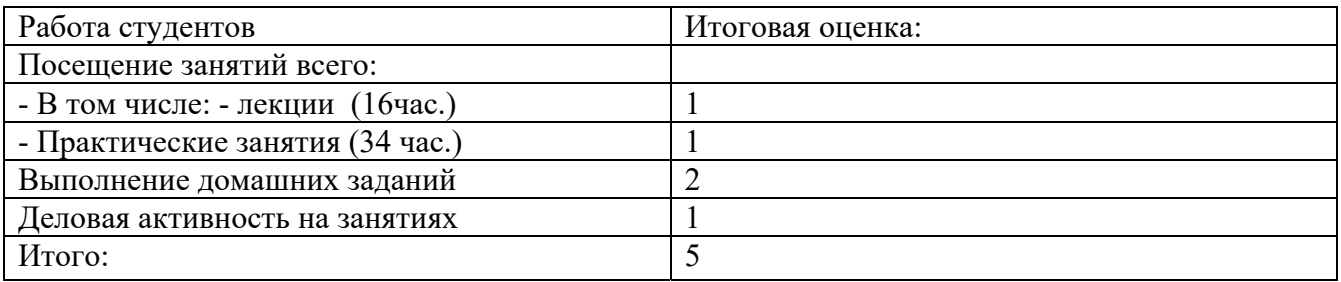

В конце семестра набранные студентом баллы суммируются и принимается решение о допуске студента к экзамену. Студент допускается к экзамену при минимальной сумме набранных баллов 3.

### Критерии оценки на экзамене:

- оценка «отлично» выставляется студенту, если дан правильный ответ на теоретический вопрос с приведенным примером, решены все задачи;

- оценка «хорошо» выставляется студенту, если дан правильный ответ на теоретический вопрос с приведенным примером, решено правильно две задачи из трех;

- оценка «удовлетворительно» выставляется студенту, если дан правильный ответ на теоретический вопрос с приведенным примером, решена правильно одна задача из трех или если не дан правильный ответ на теоретический вопрос, но решены три задачи;

– оценка «**неудовлетворительно**» выставляется студенту, если не дан правильный ответ на теоретический вопрос и не решены ни одна задача из трех.

# **6.4 Примерный перечень вопросов к экзамену по дисциплине «Инженерная графика»**

- 1. Методы проецирования.
- 2. Свойства ортогонального проецирования.
- 3. Теория чертежа с числовыми отметками.
- 4. Теорема о проецировании прямого угла.
- 5. Как образуется чертеж Монжа.
- 6. Как образуется чертёж с числовыми отметками.
- 7. Как задать точку на чертеже Монжа.
- 8. Как задать точку на чертеже с числовыми отметками.
- 9. Как задать на чертеже линию.
- 10. Как задать на чертеже прямую линию.
- 11. Что такое уклон.
- 12. Что такое заложение.
- 13. Взаимное расположение прямых.
- 14. Положение прямых относительно плоскостей проекций.
- 15. Как определить принадлежность точки заданной линии.
- 16. Как задать точку, принадлежащую линии.
- 17. Как задать на чертеже плоскость, поверхность.
- 18. Взаимное расположение прямой и плоскости.
- 19. Взаимное расположение плоскостей.
- 20. Главные линии плоскости, их свойства.
- 21. Поверхности: поверхности вращения; винтовые
- 22. Что такое определитель.
- 23. Что такое каркас.
- 24. Как задать поверхность на чертеже с числовыми отметками.
- 25. Как нанести бергштрихи на поверхность

26. Как задается топографическая поверхность.

27. Как задать точку, принадлежащую поверхности.

28. Какие линии поверхности могут занимать проецирующее положение.

29. Преобразование чертежа.

30. Введение новой плоскости проекций.

31. Вращение вокруг проецирующей прямой.

32. Вращение относительно линии уровня.

33. Определение натуральной величины отрезка общего положения.

34. Алгоритм решения задач пересечения прямой и плоскости.

35. Алгоритм решения задач двух плоскостей.

- 36. Алгоритм решения задач пересечения поверхностей.
- 37. Какие поверхности могут использоваться в качестве вспомогательных.

38. Пересечение конической поверхности проецирующей плоскостью. Возможные линии пересечения.

39. Пересечение цилиндрической поверхности проецирующей плоскостью. Возможные линии пересечения.

40. Теорема Монжа.

41. Привязка сооружений.

42. Проекционное черчение.

## **Экзаменационный билет содержит** (рис. 12):

1. Теоретические вопросы при объяснении решения задач;

2. Три задачи.

#### МИНИСТЕРСТВО СЕЛЬСКОГО ХОЗЯЙСТВА РОССИЙСКОЙ ФЕДЕРАЦИИ РОССИЙСКИЙ ГОСУЛАРСТВЕННЫЙ АГРАРНЫЙ УНИВЕРСИТЕТ МСХА им. К.А. ТИМИРЯЗЕВА Кафедра инженерной и компьютерной графики.

ЭКЗАМЕНАЦИОННЫЙ БИЛЕТ №

Лля студентов очной формы обучения по направлению подготовки: 20.03.02 Природообустройство и водопользование

Профиль: Управление водными ресурсами и природоохранные гидротехнические сооружения

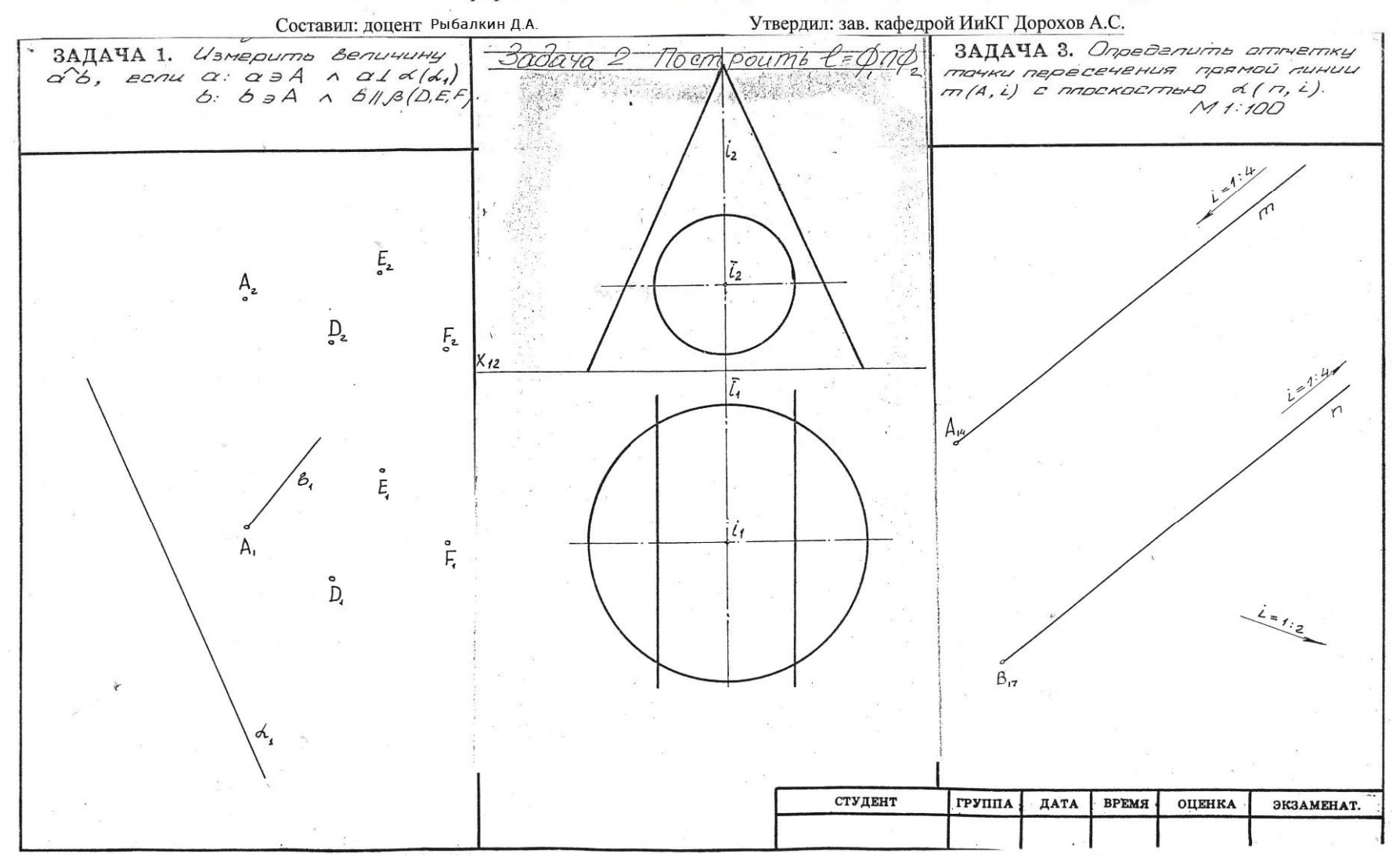

#### **7. Учебно-методическое и информационное обеспечение дисциплины**

#### **7.1 Основная литература**

1. Дорохов, А.С. Начертательная геометрия: учебное пособие / А.С. Дорохов, М.В. Степанов, Д.М. Скороходов; Российский государственный аграрный университет - МСХА имени К.А. Тимирязева (Москва). – Электрон. текстовые дан. – Москва: РГАУ-МСХА им. К.А. Тимирязева, 2018 – 83 с. – Коллекция: Учебная и учебно-методическая литература. – Режим доступа: http://elib.timacad.ru/dl/local/umo199.pdf.

2. Чекмарев, А.А. Начертательная геометрия и черчение: учебник для вузов / А.А. Чекмарев. – 7-е изд., испр. и доп. — Москва: Издательство Юрайт, 2021. – 423 с. – (Высшее образование). – ISBN 978-5-534-07024-8. – Текст: электронный // Образовательная платформа Юрайт [сайт]. URL: https://urait.ru/bcode/468340

3. Инженерная графика: методическое пособие / А.С. Дорохов [и др.]; Российский государственный аграрный университет - МСХА имени К. А. Тимирязева (Москва). – Электрон. текстовые дан. – Москва: РГАУ-МСХА им. К.А. Тимирязева, 2020 – 153 с.: рис., табл., граф. – Коллекция: Учебная и учебно-методическая литература. – Режим доступа: http://elib.timacad.ru/dl/local/s28122020.pdf.

#### **7.2 Дополнительная литература**

1. Лемешко, Т.Б. Информационные технологии в профессиональной деятельности / Т.Б. Лемешко; Российский государственный аграрный университет - МСХА имени К.А. Тимирязева (Москва). – Электрон. текстовые дан. – Москва, 2018 – 102 с. – Коллекция: Учебная и учебно-методическая литература. – Режим доступа: http://elib.timacad.ru/dl/local/umo358.pdf.

2. Лемешко, Т.Б. Электронная информационно-образовательная среда вуза (Цифровое пространство в образовании) / Т.Б. Лемешко; Российский государственный аграрный университет - МСХА имени К.А. Тимирязева (Москва). – Электрон. текстовые дан. – Москва: РГАУ-МСХА им. К. А. Тимирязева, 2018 – 114 с. – Коллекция: Учебная и учебно-методическая литература. – Режим доступа: http://elib.timacad.ru/dl/local/umo140.pdf.

3. Короев, Ю.И. Начертательная геометрия: учебник / Ю.И. Короев. – 3 е изд., стер. – Москва: КноРус, 2011. – 422 с. (27 экз.).

4. Кудринская, Н.П. Начертательная геометрия: сборник заданий / Н.П. Кудринская; Российский государственный аграрный университет – МСХА имени К.А. Тимирязева (Москва). – Москва: РГАУ-МСХА им. К.А. Тимирязева, 2010. – 70 с. (49 экз.)

5. Панасенко, В.Е. Инженерная графика: учебное пособие / В.Е. Панасенко. – Санкт-Петербург: Лань, 2021. – 168 с. – ISBN 978-5-8114-3135-9. – Текст : электронный // Лань: электронно-библиотечная система. – URL: https://e.lanbook.com/book/169268

#### **7.3. Нормативные правовые акты**

1. Межгосударственный стандарт ГОСТ 2.104-2006 «Единая система конструкторской документации. Основные надписи» (введен в действие приказом Федерального агентства по техническому регулированию и метрологии от 22 июня 2006 г. N 118-ст)

2. Межгосударственный стандарт ГОСТ 2.301-68 «Единая система конструкторской документации. Форматы» (утв. Госстандартом СССР в декабре 1967 г.) (с изменениями и дополнениями)

3. Межгосударственный стандарт ГОСТ 2.303-68\* «Единая система конструкторской документации. Линии» (утв. Комитетом стандартов, мер и измерительных приборов при Совете Министров СССР в декабре 1967 г.) (с изменениями и дополнениями)

4. Межгосударственный стандарт ГОСТ 2.304-81 "Единая система конструкторской документации. Шрифты чертежные" (утв. постановлением Госстандарта СССР от 28 марта 1981 г. N 1562) (с изменениями и дополнениями).

### **7.4 Методические указания, рекомендации и другие материалы к занятиям**

1. Начертательная геометрия (Лекционный курс) Рабочая тетрадь И.Ю. Кондакова; Е.С. Шнарас М: Издательство РГАУ-МСХА им. К.А. Тимирязева, 2016 г. 49 с.

2. Методические указания для выполнения домашних работ по начертательной геометрии И.Ю. Кондакова; А.С. Елистратов; М: Издательство РГАУ-МСХА им. К.А. Тимирязева, 2016 г. 30 с.

3. Начертательная геометрия. Задачи. Рабочая тетрадь И.Ю. Кондакова; А.С. Елистратов; М: Издательство РГАУ-МСХА им. К.А. Тимирязева, 2016 г. 32 с.

# **8. Перечень ресурсов информационно-телекоммуникационной сети «Интернет», необходимых для освоения дисциплины**

Для освоения данной дисциплины не требуется ресурсов информационно-телекоммуникационной сети «Интернет».

## **9. Перечень программного обеспечения и информационных справочных систем**

Для освоения данной дисциплины не требуется программного обеспечения и информационных справочных систем.

## **Требования к программному обеспечению учебного процесса**

Таблица 10

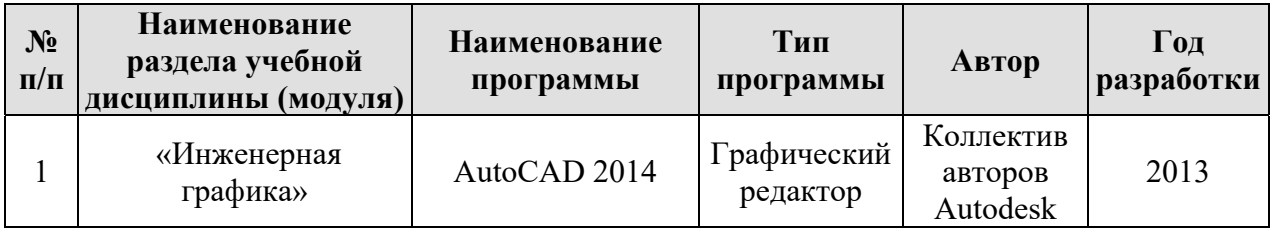

# **10. Описание материально-технической базы, необходимой для осуществления образовательного процесса по дисциплине**

# **Требования к аудиториям для проведения занятий**

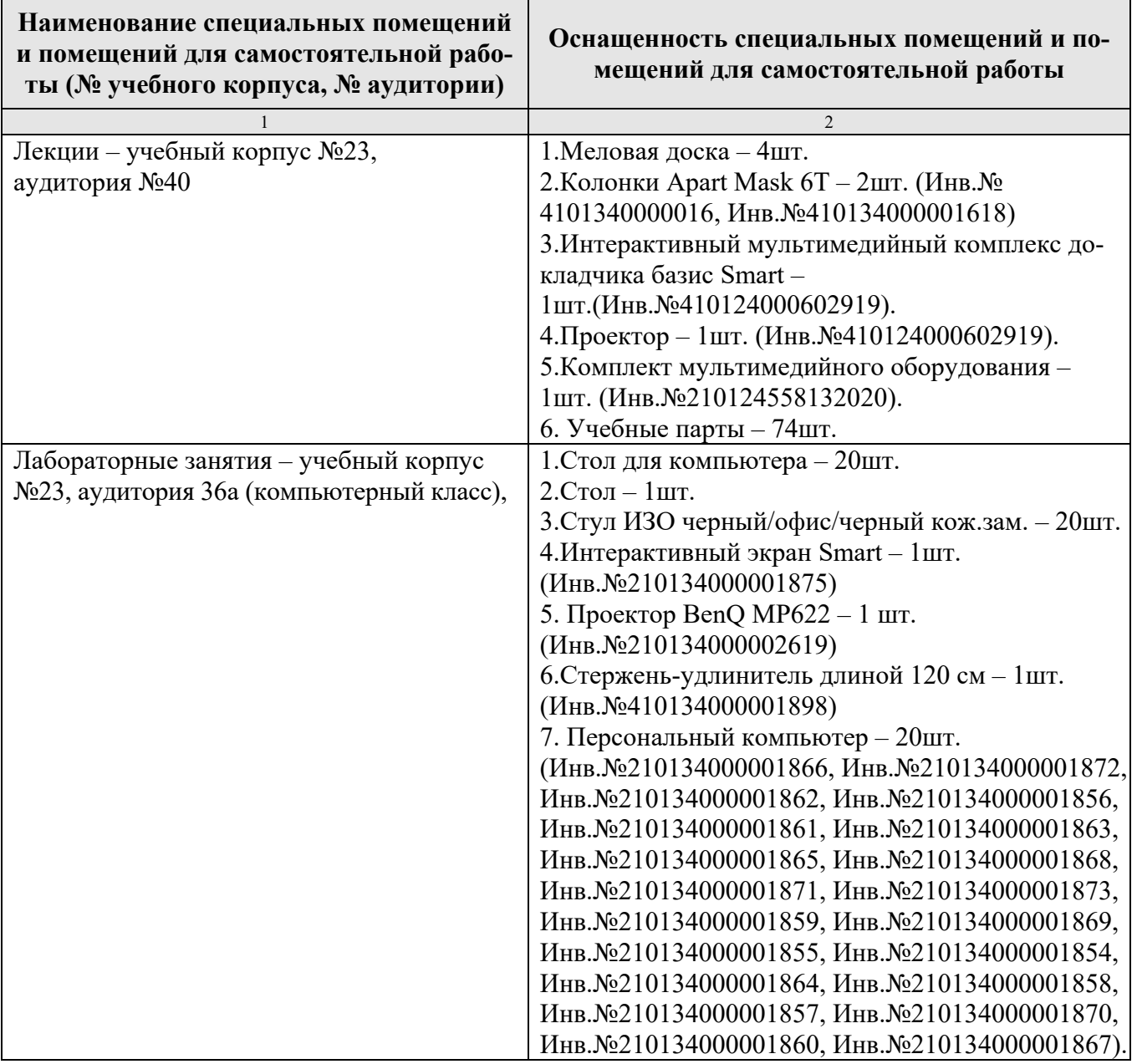

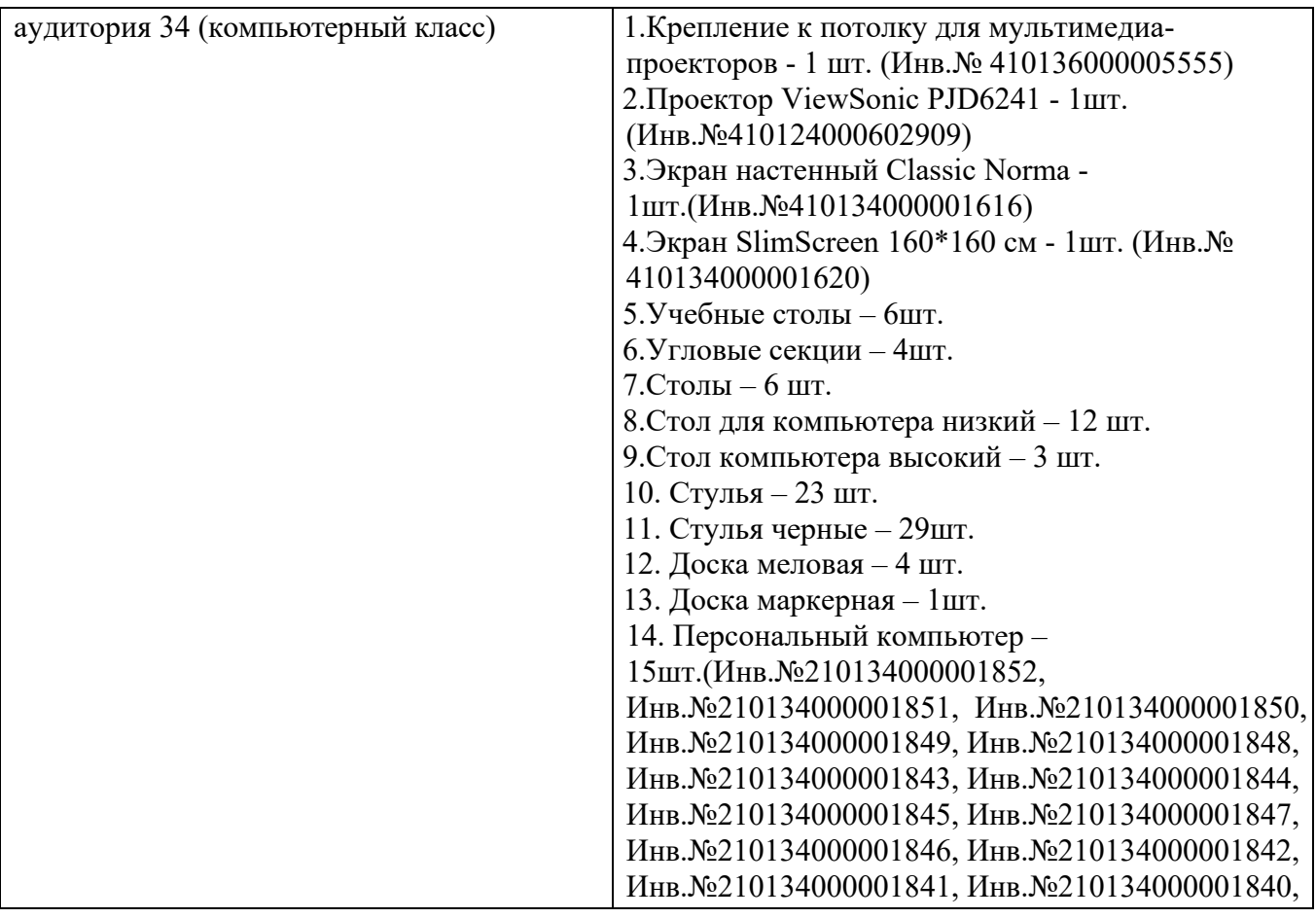

## **Требования к специализированному оборудованию**

Для преподавания дисциплины «Инженерная графика» применяются следующие материально-технические средства:

- 1. чертёжные доски с пантографами;
- 2. мультимедийное оборудование для чтения лекций и проведения ла-

бораторных работ;

- 3. плакаты и др. наглядные пособия;
- 4. образцы расчётно-графических работ в компьютерном исполнении.

# 11. МЕТОДИЧЕСКИЕ РЕКОМЕНДАЦИИ СТУДЕНТАМ ПО ОСВОЕНИЮ ЛИСПИПЛИНЫ

Целью освоения дисциплины «Инженерная графика» является сформировать у студентов знания о системе прямоугольного проецирования и развить умения использования методов дисциплины в решении практических задач в различных областях науки и техники; привить навыки выполнения и чтения чертежей.

Новый теоретический материал желательно закрепить студентом самостоятельно в тот же день, не дожидаясь следующего занятия. Регулярность самостоятельных занятий является необходимым и достаточным условием успешной сдачи итоговой аттестации.

Освоение дисциплины представляет определенные трудности: сложность процесса формирования пространственного мышления и большие затраты по времени для графического оформления. Для успешного преодоления этих проблем, необходимо:

- на лекциях и лабораторных занятиях использовать специализированные рабочие тетради.

внимательно слушать объяснение материала в аудитории, конспектируя то, что рекомендует преподаватель под запись;

для работы в аудитории необходимо иметь набор чертежных инструментов (циркуль, измеритель, линейку и т.п.), чтобы обеспечить точность графических построений;

при выполнении чертежа учитывать линии связи, соблюдать перпендикулярность и параллельность осям;

приступить к домашнему (расчётнопрежде чем заданию графической работе) обязательно прочесть конспект или изучить параграф по учебнику:

- при выполнении расчётно-графических работ, пользоваться методическими указаниями для выполнения домашних работ;

40

– работы выполняются только чертежными инструментами, нельзя обводить линии «от руки»;

– графические работы следует выполнять в соответствии с «графиком сдачи работ», т.к. систематичность в работе позволит быстрее и лучше усвоить изученный материал.

Самостоятельная работа студента складывается из повторения заданий, выполняемых в аудитории, дома без помощи преподавателя и выполнения задания, выданного преподавателем, руководствовался методическими указаниями для выполнения домашних работ.

Самостоятельная работа студента должна быть выстроена в следующей последовательности:

– повторение теоретического материала и при необходимости, его дополнительное штудирование по прилагаемой литературе;

– повторение исполнения заданий, выполняемых в аудитории;

– самостоятельное выполнение задания, выданного преподавателем.

Тесная взаимосвязь разделов дисциплины и непрерывно возрастающая сложность решаемых задач диктуют необходимые условия успешного освоения дисциплины, заключающиеся в регулярности посещения практических занятий, выполнении заданий в аудитории и заданий для самостоятельной работы.

### **Виды и формы отработки пропущенных занятий**

Студент, пропустивший занятия обязан в процессе самоподготовки изучить пропущенный материал и в назначенное консультационное время защитить его, а также выполнить расчётно-графические работы, установленные настоящей рабочей программой используя методические указания для выполнения домашних работ.

## 12. МЕТОДИЧЕСКИЕ РЕКОМЕНДАЦИИ ПРЕПОДАВАТЕЛЯМ ПО ОРГАНИЗАЦИИ ОБУЧЕНИЯ ПО ДИСЦИПЛИНЕ

Одной из основных задач преподавателей, ведущих занятия по дисциплине «Инженерная графика», является выработка у студентов осознания важности, необходимости и полезности знания дисциплины для дальнейшего их обучения в техническом высшем учебном заведении и последующей их инженерной работы.

Принципами организации учебного процесса являются:

выбор эффективных методов преподавания в зависимости от различных факторов, влияющих на организацию учебного процесса;

объединение нескольких методов в единый преподавательский модуль в целях повышения качества процесса обучения;

обеспечение активного участия студентов в учебном процессе;

проведение лабораторно-практических занятий, определяющих приобретение навыков решения прикладных задач.

Используемые методы преподавания: лекционные занятия с рассмотрением алгоритмов решения задач и индивидуальные задания на практических занятиях.

Практические занятия со студентами рекомендуется проводить в подгруппах.

Рекомендуемые образовательные технологии по дисциплине «Инженерная и компьютерная графика»:

на лекциях вместе с традиционной формой предоставления лекционной информации используется рабочие тетради, содержащие графические условия используемых задач, некоторых теорем, алгоритмы решения задач, определения, аксиомы  $\boldsymbol{\mathrm{M}}$ иллюстрации  $\Pi{\rm O}$ изучаемым темам, визуально-

42

демонстрационный материал в виде макетов, плакатов и мультимедийных презентаций;

на практических занятиях используются рабочие тетради, предназначенные для решения графических задач, чертежей и иллюстрации по изучаемым темам:

расчётно-графические работы являются частью текущей аттестации, выполняются студентами самостоятельно при консультации преподавателя и с использованием методических указаний для выполнения домашних заданий.

В качестве итогового контроля по дисциплине «Инженерная графика» должен проводиться письменный экзамен (I семестр).

Примерная программа носит рекомендательный характер, в зависимости от условий подготовки бакалавров в вузах объем дисциплины и содержание могут быть изменены.

Программу разработал: Рыбалкин Д.А. доцент

#### **РЕЦЕНЗИЯ**

#### **на рабочую программу дисциплины Б1.О.18 «Инженерная графика» ОПОП ВО по направлению 20.03.02 Природообустройство и водопользование**, **направленности Управление водными ресурсами и природоохранные гидротехнические сооружения**

Пикаловой И.Ф. профессором кафедры комплексного использования водных ресурсов и гидравлики ФГБОУ ВО «Российский государственный аграрный университет – МСХА имени К.А. Тимирязева», кандидатом технических наук, доцентом (далее по тексту рецензент), проведена рецензия рабочей программы дисциплины «Инженерная графика» ОПОП ВО по направлению **20.03.02 Природообустройство и водопользование**, **направленности Управление водными ресурсами и природоохранные гидротехнические сооружения** (квалификация выпускника **–** бакалавр), разработанной в ФГБОУ ВО «Российский государственный аграрный университет – МСХА имени К.А. Тимирязева», на кафедре инженерной и компьютерной графики (разработчик – доцент кафедры инженерной и компьютерной графики Рыбалкин Дмитрий Алексеевич)

Рассмотрев представленные на рецензию материалы, рецензент пришел к следующим выводам:

1. Предъявленная рабочая программа дисциплины «Инженерная графика» (далее по тексту Программа) соответствует требованиям ФГОС ВО по направлению **20.03.02 Природообустройство и водопользование**, **направленности Управление водными ресурсами и природоохранные гидротехнические сооружения**. Программа содержит все основные разделы, соответствует требованиям к нормативно-методическим документам.

2. Представленная в Программе актуальность учебной дисциплины в рамках реализации ОПОП ВО не подлежит сомнению – дисциплина относится к обязательной части учебного цикла (Б1).

3. Представленные в Программе цели дисциплины соответствуют требованиям ФГОС ВО направления **20.03.02 Природообустройство и водопользование**, **направленности Управление водными ресурсами и природоохранные гидротехнические сооружения.**

4. В соответствии с Программой за дисциплиной «Инженерная графика» закреплено три компетенции. Дисциплина «Инженерная графика» и представленная Программа в полной мере раскрывает компетенции УК-1 (УК-1.1, УК-1.2); ОПК-2 (ОПК-2.1, ОПК-2.2); ОПК-6 (ОПК-6.1, ОПК-6.2) и способна реализовать их в объявленных требованиях.

5. Результаты обучения, представленные в Программе в категориях знать, уметь, владеть соответствуют специфике и содержанию дисциплины и демонстрируют возможность получения заявленных результатов.

6. Общая трудоёмкость дисциплины «Инженерная графика» составляет 3 зачётных единицы (108 часа)

7. Информация о взаимосвязи изучаемых дисциплин и вопросам исключения дублирования в содержании дисциплин соответствует действительности. Дисциплина «Инженерная графика» взаимосвязана с другими дисциплинами ОПОП ВО и Учебного плана по направлению **20.03.02 Природообустройство и водопользование**, **направленности Управление водными ресурсами и природоохранные гидротехнические сооружения** и возможность дублирования в содержании отсутствует. Поскольку дисциплина не предусматривает наличие специальных требований к вводным знаниям, умениям и компетенциям студента, хотя может являться предшествующей для специальных, в том числе профессиональных дисциплин, использующих знания в области начертательной геометрии в профессиональной деятельности бакалавра по данному направлению подготовки.

8. Представленная Программа предполагает использование современных образовательных технологий, используемые при реализации различных видов учебной работы. Формы образовательных технологий соответствуют специфике дисциплины.

9. Программа дисциплины «Инженерная графика» предполагает занятия в интерактивной форме.

10. Виды, содержание и трудоёмкость самостоятельной работы студентов, представленные в Программе, соответствуют требованиям к подготовке выпускников, содержащимся во ФГОС ВО направления 20.03.02 Природообустройство и водопользование, направленности Управление водными ресурсами и природоохранные гидротехнические сооружения.

11. Представленные и описанные в Программе формы текущей оценки знаний (опрос, контроль выполнения графических работ, экзамен), соответствуют специфике дисциплины и требованиям к выпускникам.

Форма промежуточного контроля знаний студентов, предусмотренная Программой, осуществляется в форме экзамена, что соответствует статусу дисциплины, как дисциплины обязательной части учебного цикла (Б1) ФГОС ВО направления 20.03.02 Природообустройство и водопользование, направленности Управление водными ресурсами и природоохранные гидротехнические сооружения.

12. Формы оценки знаний, представленные в Программе, соответствуют специфике дисциплины и требованиям к выпускникам.

13. Учебно-методическое обеспечение дисциплины представлено: основной литературой - 3 источник (базовый учебник), дополнительной литературой - 2 наименований и соответствует требованиям ФГОС направления 20.03.02 Природообустройство и водопользование, направленности Управление водными ресурсами и природоохранные гидротехнические сооружения.

14. Материально-техническое обеспечение дисциплины соответствует специфике дисциплины «Инженерная графика» и обеспечивает использование современных образовательных, в том числе интерактивных методов обучения.

15. Методические рекомендации студентам и методические рекомендации преподавателям по организации обучения по дисциплине дают представление о специфике обучения по дисциплине «Инженерная графика».

#### ОБШИЕ ВЫВОЛЫ

На основании проведенной рецензии можно сделать заключение, что характер, структура и содержание рабочей программы дисциплины 20.03.02 Природообустройство и водопользование, направленности Управление водными ресурсами и природоохранные гидротехнические сооружения (квалификация выпускника - бакалавр), программа (разработчик - доцент кафедры инженерной и компьютерной графики Рыбалкин Дмитрий Алексеевич) соответствует требованиям ФГОС ВО, современным требованиям экономики, рынка труда и позволит при её реализации успешно обеспечить формирование заявленных компетенций в части изучения начертательной геометрии.

Рецензент: профессор кафедры комплексного использования водных ресурсов и гидравлики, к.т.н., доцент Пикалова И.Ф. ФГБОУ ВО «Российский государственный аграрный университет - МСХА имени К.А. Тимирязева».

Peux 13 " 09 2021s.